# **Introduction aux bases de données Langage de requête**

# Table des matières

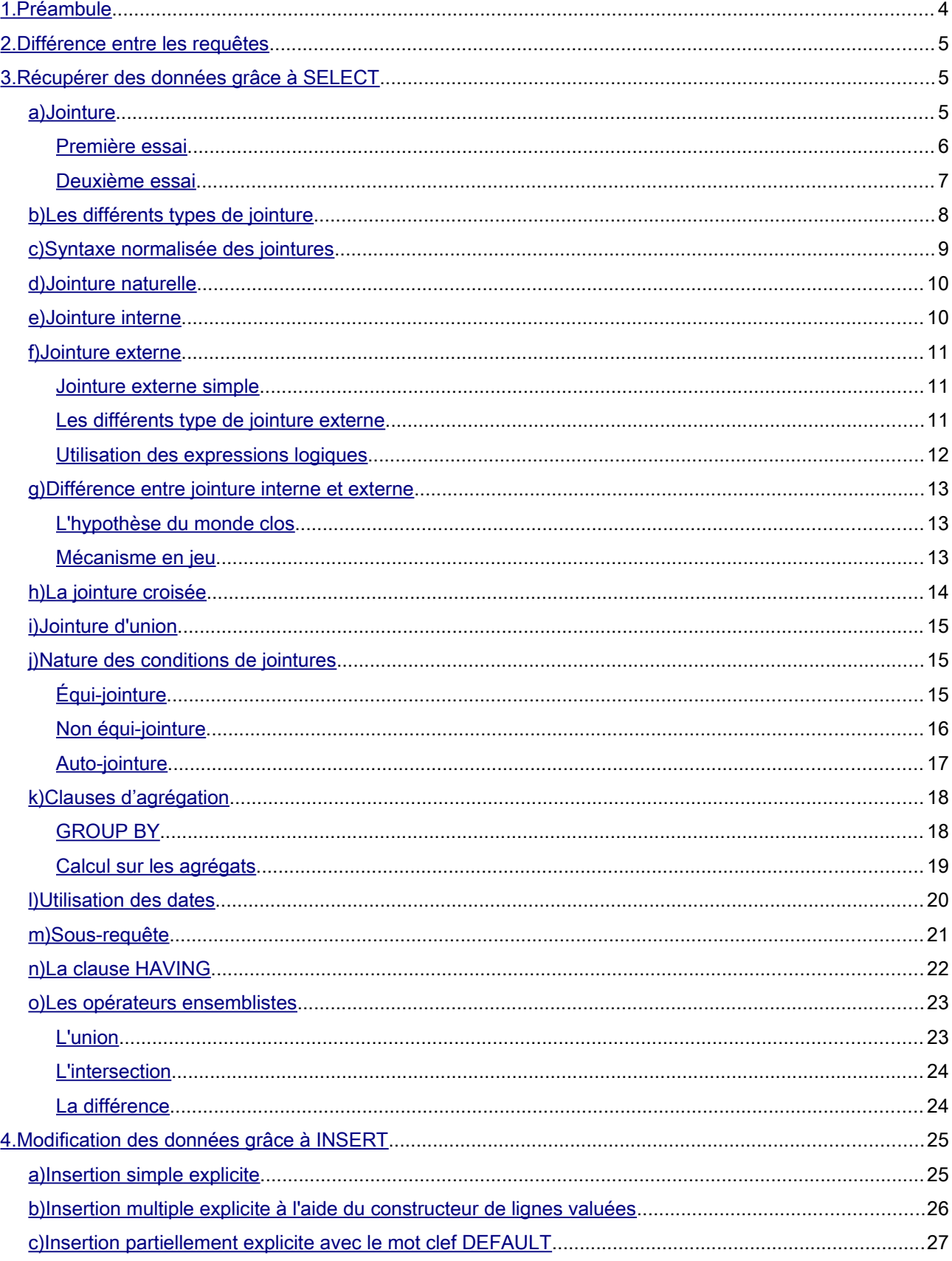

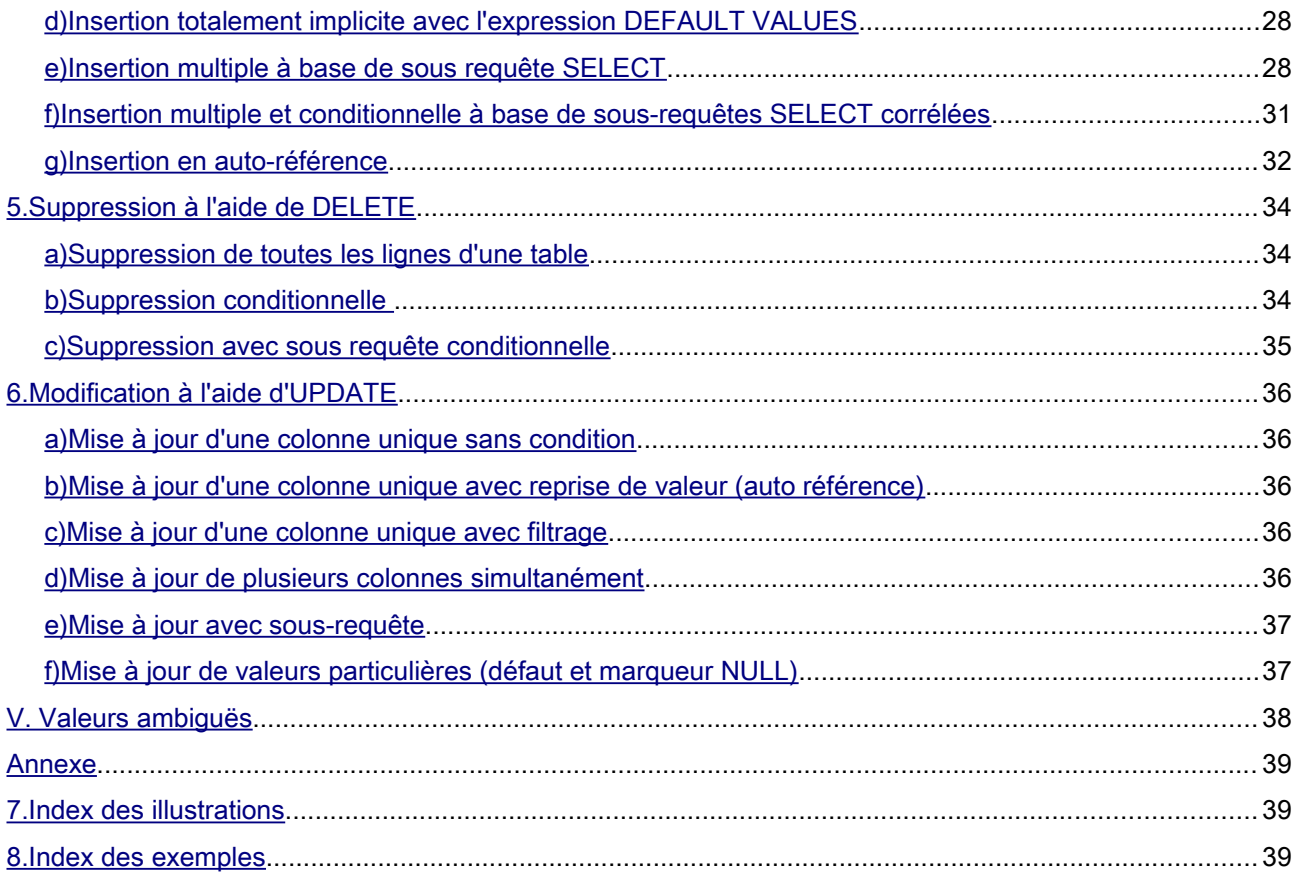

# <span id="page-3-0"></span>1. Préambule

La structure de la base de données qui va nous servir pour ce cours est la suivante :

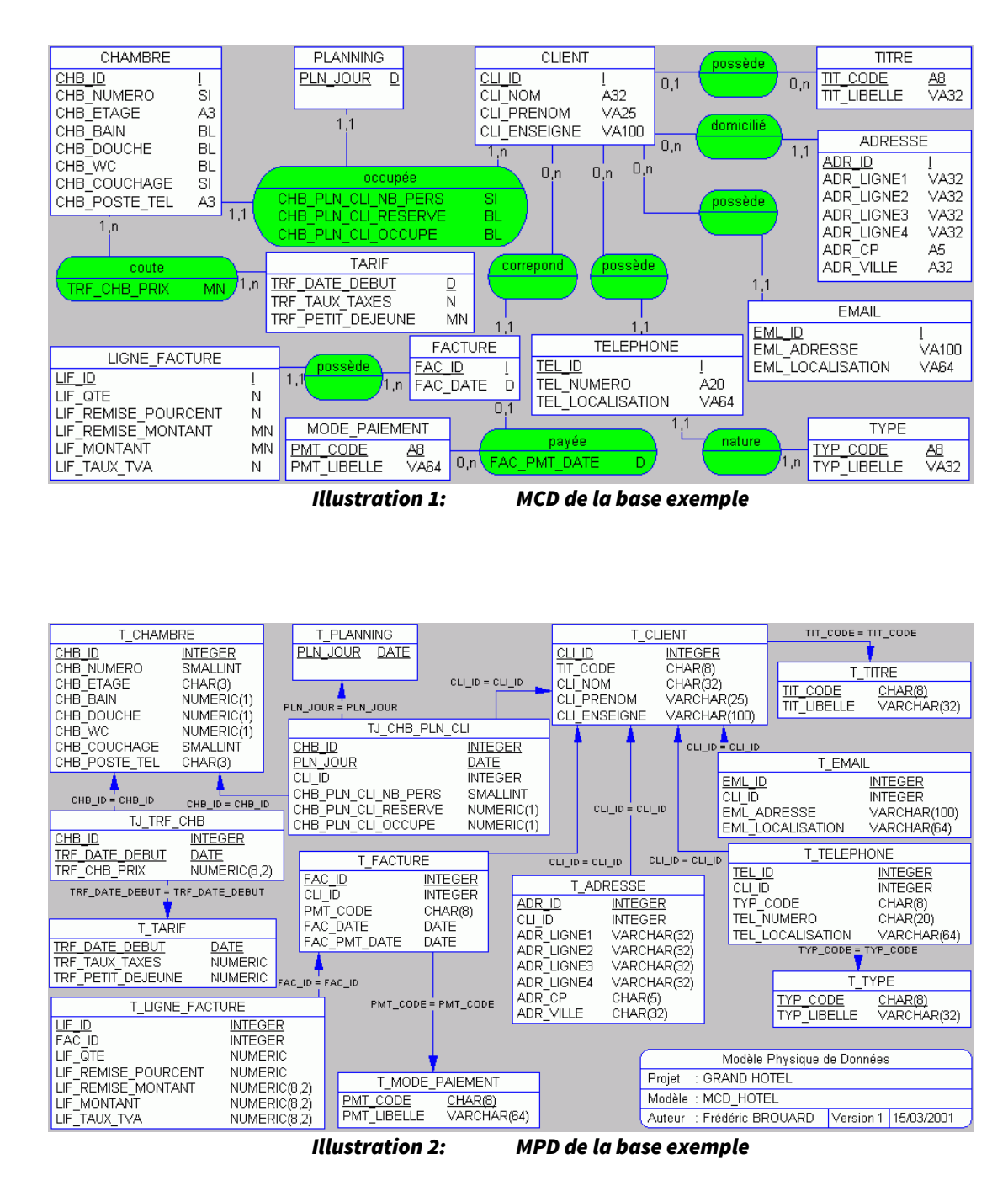

Si vous souhaitez importer cette base de données dans votre SGBDR, utilisez le fichier disponible ici :

<https://www.tala-informatique.fr/wiki/images/f/fe/Hotel.txt>

# <span id="page-4-2"></span>2. Différence entre les requêtes

Il existe une différence fondamentale entre l'ordre de manipulation des données qu'est le **SELECT** et les différents ordres de mise à jour de données :

- Parce qu'en dehors de problèmes de syntaxe ou de typage, le **SELECT** est une opération dont l'aboutissement est en théorie toujours garantie (sauf à indiquer des noms d'objets inexistants) alors que les opérations de mise à jour des données sont susceptibles d'être rejetées, notamment si elles violent des contraintes ;
- Parce qu'autant il est possible d'effectuer des extractions de données via un ordre SELECT sur plusieurs tables, autant il est impossible d'insérer, de modifier ou de supprimer dans plusieurs tables simultanément ;
- Parce qu'une requête de mise à jour (INSERT, UPDATE ou DELETE) est une transaction en elle-même et que tout doit être réalisé, sinon rien ne se passe (en particulier si une seule donnée viole une contrainte, alors aucune insertion, mise à jour ou suppression n'est effective dans le cas d'un ordre concernant la mise à jour de plusieurs lignes simultanément) ;
- Parce qu'à moins de gérer une transaction et notamment à l'aide du mot clef ROLLBACK, il est impossible de revenir sur un ordre de mise à jour si l'on s'est trompé. Dans le cas d'un SELECT ceci n'a pas d'importance puisque les données ne sont pas modifiées. =

# <span id="page-4-1"></span>3. Récupérer des données grâce à SELECT

La syntaxe de base de l'ordre SQL SELECT de données dans une table est la suivante :

*SELECT [DISTINCT ou ALL] \* ou liste\_de\_colonnes FROM nom\_des\_tables\_ou\_des\_vues Exemple 1: syntaxe du SELECT*

## <span id="page-4-0"></span>a) Jointure

Les jointures permettent d'exploiter pleinement le modèle relationnel des tables d'une base de données et sont faites pour mettre en relation deux (ou plusieurs) tables concourant à rechercher la réponse à des interrogations.

#### **Une jointure permet donc de combiner les colonnes de plusieurs tables.**

Il existe en fait différentes natures de jointures et retenez que la plupart des jointures entre tables s'effectuent en imposant l'égalité des valeurs d'une colonne d'une table à une colonne d'une autre table.

On parle alors de jointure naturelle ou équi-jointure.

Mais on trouve aussi des jointures d'une table sur elle-même et on parle alors d'auto-jointure.

De même, il arrive que l'on doive procéder à des jointures externe, c'est-à-dire joindre une table à une autre, même si la valeur de liaison est absente dans une table ou l'autre.

Enfin, dans quelques cas, on peut procéder à des jointures hétérogènes, c'est-à-dire que l'on remplace le critère d'égalité par un critère d'inégalité ou de différence.

Une jointure entre tables peut être mise en œuvre, soit à l'aide des éléments de syntaxe SQL que nous avons déjà vu, soit à l'aide d'une clause spécifique du SQL, la clause JOIN.

#### <span id="page-5-0"></span>Premier essai

Essayons de récupérer les n° de téléphones associés aux clients.

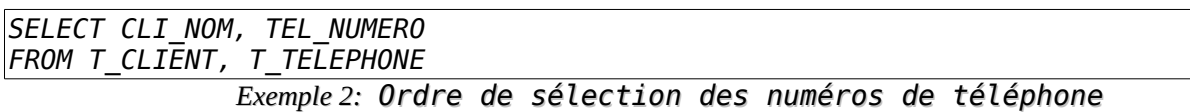

On obtient le résultat suivant :

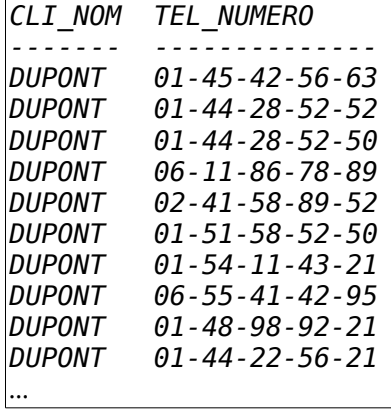

Cette requête ne possède pas de critère de jointure entre une table et l'autre. Dans ce cas, le compilateur SQL calcule le produit cartésien des deux ensembles, c'est-à-dire qu'à chaque ligne de la première table, il accole l'ensemble des lignes de la seconde.

Nous verrons qu'il existe une autre manière, normalisée cette fois, de générer ce produit cartésien et la requête précédente est à proscrire.

Dans notre exemple elle génère 17 400 lignes!

**Il faut donc définir absolument un critère de jointure.** 

Dans le cas présent, ce critère est la correspondance entre les colonnes contenant la référence de l'identifiant du client (*CLI\_ID*).

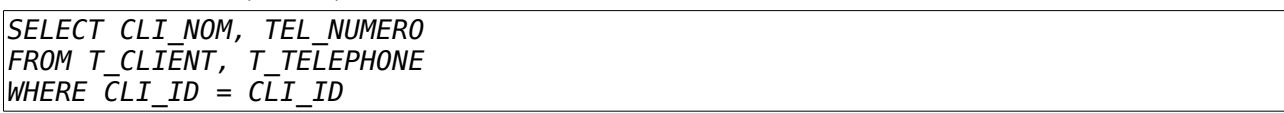

*Exemple 3: Utilisation d'une jointure*

Cependant, nous n'avons pas fait mieux, car nous avons créé une clause toujours vraie, un peu à la manière de  $1 = 1!$ 

#### <span id="page-6-0"></span>Deuxième essai

En fait il nous manque une précision : il s'agit de déterminer de quelles tables proviennent les colonnes *CLI\_ID* de droite et de gauche. Cela se précise à l'aide d'une notation pointée en donnant le nom de la table.

Il est donc nécessaire d'indiquer au compilateur la provenance de chacune des colonnes *CLI\_ID* et donc d'opérer une distinction entre l'une et l'autre colonne. Ainsi, chaque colonne devra être précédée du nom de la table, suivi d'un point.

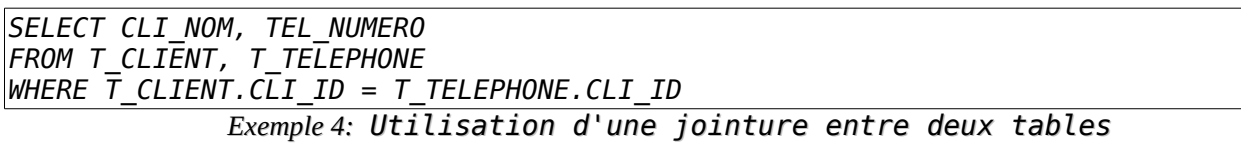

On obtient 174 enregistrements !

Il existe une autre façon de faire, plus simple encore. On utilise la technique du "sur-nommage", c'est-à-dire que l'on attribue un surnom à chacune des tables présente dans la partie FROM du SELECT :

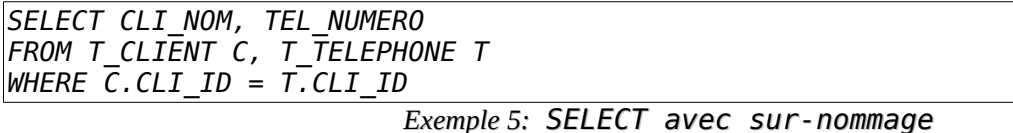

La table *T\_CLIENT* a été surnommée "C" et la table *T\_TELEPHONE* "T".

Bien entendu, et comme dans les requêtes mono-tabulaires on peut poser des conditions supplémentaires

de filtrage dans la clause WHERE.

Cherchons par exemple les clients dont les numéros de téléphone correspondent à un fax :

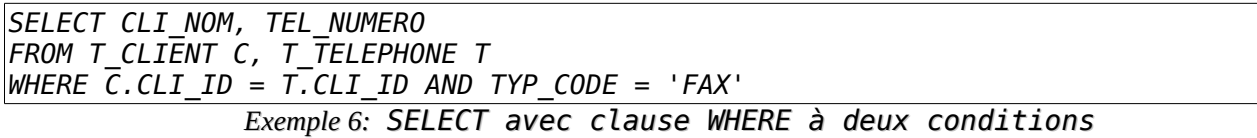

Le fait de placer comme critère de jointure entre les tables, l'opérateur logique "égal" donne ce que l'on appelle une "équi-jointure".

#### Nota Bene :

On peut aussi utiliser les surnoms dans la partie qui suit immédiatement le mot clef SELECT. Ainsi l'exemple

6, peut aussi s'écrire :

```
SELECT C.CLI_ID, C.CLI_NOM, T.TEL_NUMERO
FROM T_CLIENT C, T_TELEPHONE T
WHERE C.CLI_ID = T.CLI_ID
  AND T.TYP_CODE = 'FAX'
```
*Exemple 7: Sur-nommage après le mot clé SELECT*

## <span id="page-7-0"></span>b) Les différents types de jointure

En utilisant la jointure entre clefs primaires et clefs secondaires basée sur l'égalité des valeurs des colonnes nous exécutons ce que l'on appelle une jointure naturelle.

Il est aussi possible de faire des équi-jointures qui ne sont pas naturelles, soit par accident (une erreur !), soit par nécessité.

Il est aussi possible de faire des non équi-jointures, c'est-à-dire des jointures basée sur un critère différent de l'égalité, mais aussi des auto-jointures, c'est-à-dire de joindre la table sur elle-même.

Le cas le plus délicat à comprendre est celui des jointures externes, c'est-à-dire exiger que le résultat comprenne toutes les lignes des tables (ou d'au moins une des tables de la jointure), même s'il n'y a pas correspondance des lignes entre les différentes tables mise en œuvre dans la jointure.

La jointure d'union consiste à ajouter toutes les données des deux tables à condition qu'elles soient compatibles dans leurs structures.

La jointure croisée permet de faire le produit cartésien des tables.

Dans la mesure du possible, utilisez toujours un opérateur de jointure normalisé Sql2 (JOIN).

En effet :

- les jointures faites dans la clause WHERE ne permettent pas de faire la distinction de prime abord entre ce qui relève du filtrage et ce qui relève de la jointure ;
- il est à priori absurde de vouloir filtrer dans le WHERE (ce qui restreint les données du résultat) et de vouloir "élargir" ce résultat par une jointure dans la même clause WHERE de filtrage.
- la lisibilité des requêtes est plus grande en utilisant la syntaxe à base de JOIN, en isolant ce qui est filtrage et jointure, mais aussi en isolant avec clarté chaque condition de jointures entre chaque couples de table ;
- l'optimisation d'exécution de la requête est souvent plus pointue du fait de l'utilisation du JOIN ;
- lorsque l'on supprime la clause WHERE à des fins de tests, le moteur SQL réalise le produit cartésiens des tables ce qui revient la plupart du temps à mettre à genoux le serveur !

# <span id="page-8-0"></span>c) Syntaxe normalisée des jointures

Les jointures normalisées s'expriment à l'aide du mot clef JOIN dans la clause FROM et suivant la nature de la jointure, on devra préciser sur quels critères se base la jointure.

Ci-dessous un récapitulatif des différents types de jointures normalisées :

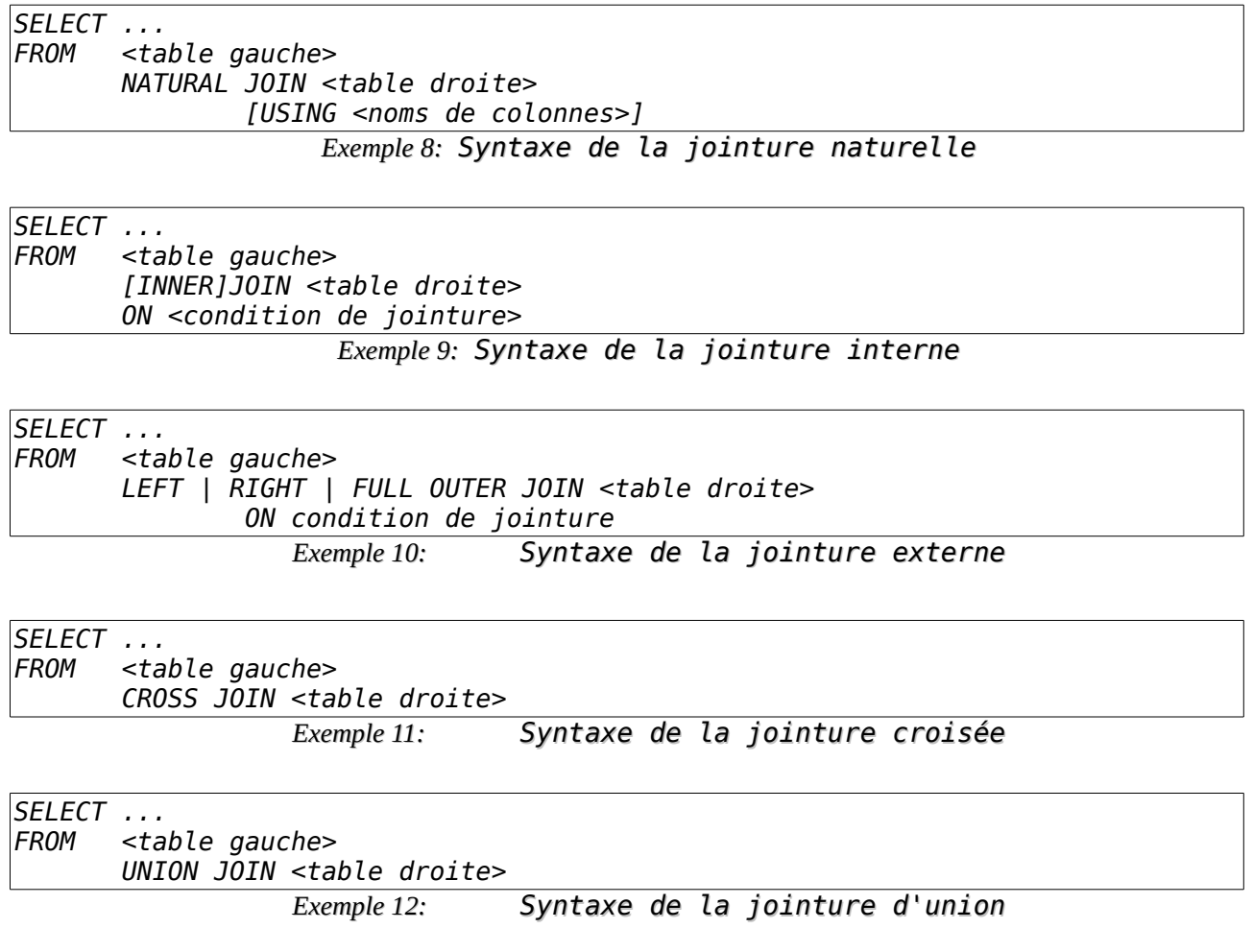

#### <span id="page-9-1"></span>d) Jointure naturelle

L'opérateur NATURAL JOIN permet d'éviter de préciser les colonnes concernées par la jointure. Dans ce cas, le compilateur SQL va rechercher dans les 2 tables, les colonnes dont le nom est identique et, bien entendu, le type de données doit être le même !

Nota Bene : on veillera au niveau de la modélisation et notamment au niveau du MPD (Modèle Physique de Données) que les noms des colonnes de clefs en relation avec d'autres tables par l'intermédiaire des clefs étrangères soient strictement identiques.

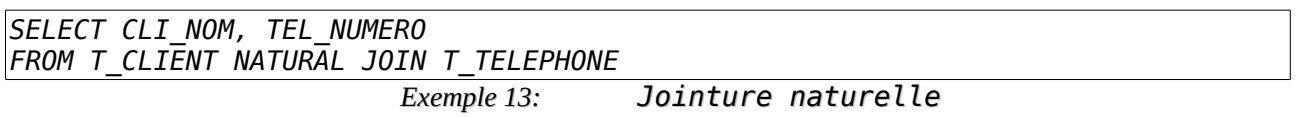

Cependant cette syntaxe est rarement acceptée par les moteurs SQL actuels et la partie optionnelle USING , qui permet de restreindre les colonnes concernées lorsque plusieurs colonnes servent à définir la jointure naturelle, doit être utilisée :

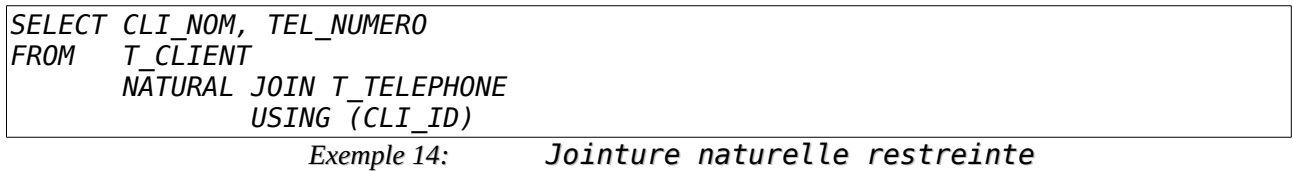

#### <span id="page-9-0"></span>e) Jointure interne

Comme il s'agit de la plus commune des jointures c'est celle qui s'exerce par défaut si on ne précise pas le type de jointure. Après le mot clef ON on doit préciser le critère de jointure.

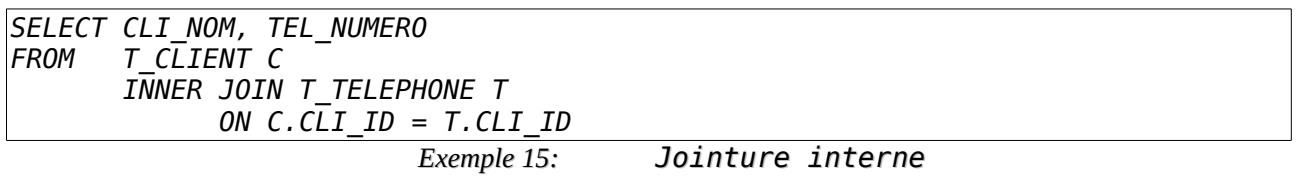

Le mot clef INNER est facultatif car c'est le type de jointure par défaut. Ainsi on peut reformuler le requête ci-

dessus en :

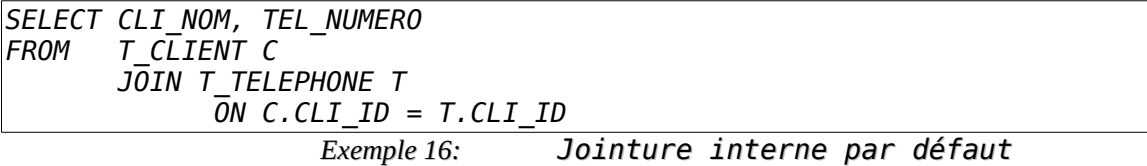

## <span id="page-10-2"></span>f) Jointure externe

#### <span id="page-10-1"></span>Jointure externe simple

Les jointures externes sont extrêmement pratiques pour rapatrier le maximum d'informations disponible, même si des lignes de table ne sont pas renseignées entre les différentes tables jointes.

Procédons à l'aide d'un exemple pour mieux comprendre la différence entre une jointure interne et une jointure externe. Nous avons vu à l'exemple 2 que seul les clients dotés d'un numéro de téléphone étaient répertoriés dans la réponse.

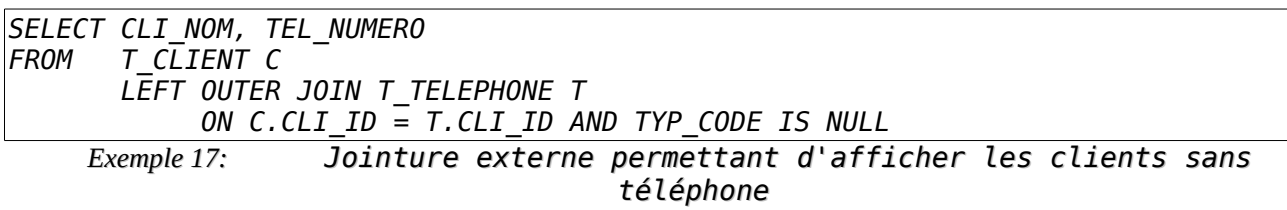

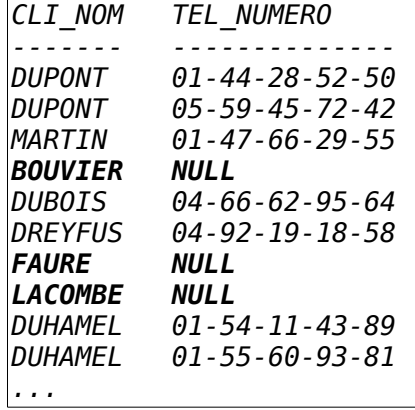

#### <span id="page-10-0"></span>Les différents type de jointure externe

*SELECT colonnes FROM TGauche LEFT OUTER JOIN TDroite ON condition de jointure*

On recherche toutes les valeurs satisfaisant la condition de jointure précisée dans prédicat, puis on rajoute toutes les lignes de la table TGauche qui n'ont pas été prises en compte au titre de la satisfaction du critère.

## *SELECT colonnes*

*FROM TGauche RIGHT OUTER JOIN TDroite ON condition de jointure*

On recherche toutes les valeurs satisfaisant la condition de jointure précisée dans prédicat, puis on rajoute toutes les lignes de la table TDroite qui n'ont pas été prises en compte au titre de la satisfaction du critère.

## *SELECT colonnes*

*FROM TGauche FULL OUTER JOIN TDroite ON condition de jointure*

On recherche toutes les valeurs satisfaisant la condition de jointure précisée dans prédicat, puis on rajoute toutes les lignes de la table TGauche et TDroite qui n'ont pas été prises en compte au titre de la satisfaction du critère.

#### <span id="page-11-0"></span>Utilisation des expressions logiques

il existe des équivalences entre différentes expressions logiques à base de jointures externes :

- la jointure externe droite peut être obtenue par une jointure externe gauche dans laquelle on inverse l'ordre des tables ;
- la jointure externe bilatérale peut être obtenue par la combinaison de deux jointures externes unilatérales avec l'opérateur ensemblistes UNION.

Prenons la requête suivante :

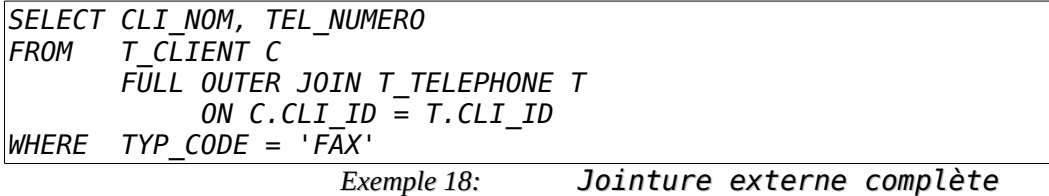

Elle peut être réécrite en :

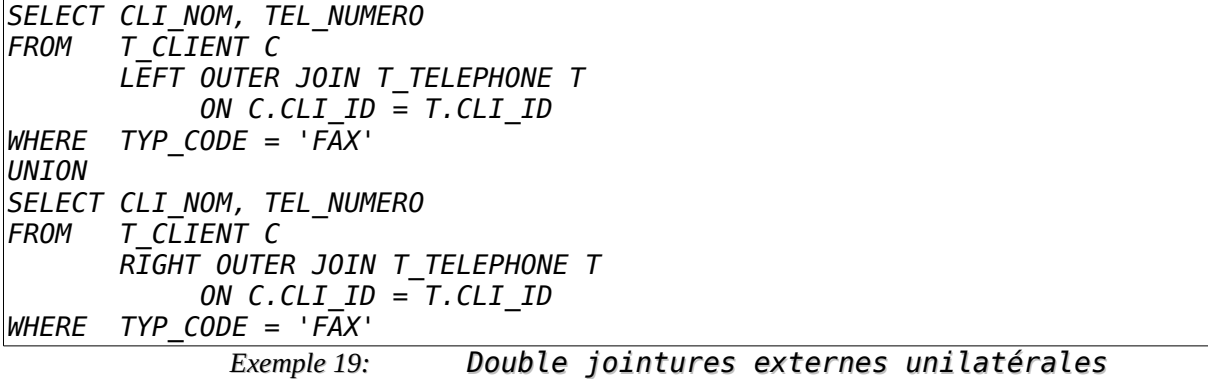

Ou avec une double jointure externe gauche :

```
SELECT CLI_NOM, TEL_NUMERO
FROM T_CLIENT C 
        LEFT OUTER JOIN T_TELEPHONE T
             ON C.CLI ID = T.CLI ID
WHERE TYP_CODE = 'FAX' 
UNION
SELECT CLI_NOM, TEL_NUMERO<br>FROM   T TELEPHONE T
       FROM T_TELEPHONE T 
        LEFT OUTER JOIN T_CLIENT C
             ON C.CLI ID = T.CLI ID
WHERE TYP_CODE = 'F\overline{A}X'Exemple 20: Double jointures externe unilatérales gauches
```
## <span id="page-12-2"></span>g) Différence entre jointure interne et externe

#### <span id="page-12-1"></span>L'hypothèse du monde clos

Les jointures externes sont extrêmement pratiques pour rapatrier le maximum d'informations disponible, même si des lignes de table ne sont pas renseignées entre les différentes tables jointes. Sans le savoir, nous faisons assez systématiquement l'hypothèse du monde clos. c'est-à-dire que nous considérons que l'absence d'information, n'est pas une information.

Si vous demandez à une secrétaire de vous communiquer les coordonnées des clients qui sont domiciliés à Paris, elle vous donnera une liste où figurera autant de fois le nom "Montpellier" qu'il y a de clients dans la liste. Sauf que, comme l'aurait fait tout un chacun, votre secrétaire a fait l'hypothèse du monde clos sans le savoir en présumant que les clients pour lesquels l'adresse n'est pas renseignée ne sont pas domiciliés à Montpellier !

C'est cela l'hypothèse du monde clos : considérer que l'absence d'information doit être synonyme de critère de discrimination...

La jointure externe permet de contrer l'hypothèse du monde clos en considérant qu'en cas d'absence de jointure entre une table et l'autre, on ne supprime par pour autant l'information.

#### <span id="page-12-0"></span>Mécanisme en jeu

Lorsqu'une ligne d'une table figurant dans une jointure n'a pas de correspondance dans les autres tables, le critère d'équi-jointure n'est pas satisfait et la ligne est rejetée : c'est la jointure interne.

Au contraire, la jointure externe permet de faire figurer dans le résultat les lignes satisfaisant la condition d'équi-jointure ainsi que celles n'ayant pas de correspondances.

Ainsi, si je veux contacter tous mes clients, quelque soit le mode de contact que je veux utiliser dans le cadre d'une campagne publicitaire. J'ai intérêt à obtenir une réponse contenant tous les clients, même ceux qui n'ont pas de téléphone, ou d'e-mail ou d'adresse.

```
SELECT C.CLI_ID, C.CLI_NOM, T.TYP_CODE || ' : ' || T.TEL_NUMERO AS TEL_CONTACT,
E.EML_ADRESSE, A.ADR_VILLE
FROM T_CLIENT C
   LEFT OUTER JOIN T_TELEPHONE T 
         ON C.CLI_ID = T.CLI_ID
   LEFT OUTER JOIN T_EMAIL E 
         ON C.CLI_ID = E.CLI_ID
   LEFT OUTER JOIN T_ADRESSE A 
         ON C.CLI_ID = A.CLI_ID
                     Exemple 21: Jointure externe multiple
```
On peut remarquer que certain clients sortent plusieurs fois. Utilisez **DISTINCT** après le mot clé **SELECT** !

## <span id="page-13-0"></span>h) La jointure croisée

La jointure croisée n'est autre que le produit cartésien de deux tables. Rappelons que le produit cartésien de deux ensembles n'est autre que la multiplication généralisée. Dans le cas des tables, c'est le fait d'associer à chacune des lignes de la première table, toutes les lignes de la seconde.

Ainsi, si la première table compte 267 lignes et la seconde 1214, on se retrouve avec un résultat contenant 324 138 lignes. Bien entendu, s'il n'y a aucun doublon dans les tables, toutes les lignes du résultat seront aussi uniques.

Elle peut s'écrire de deux manières différentes :

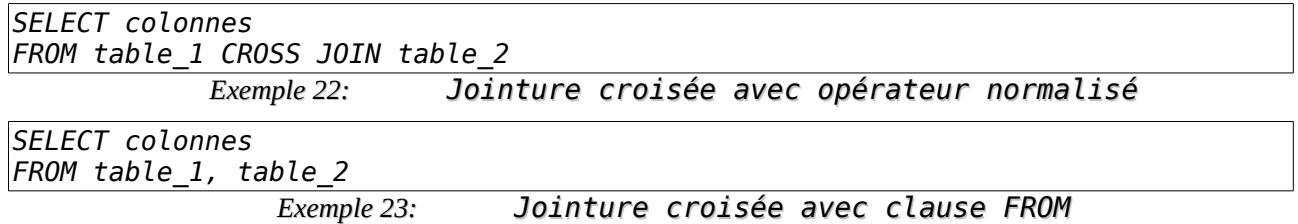

Pour savoir si notre table des tarifs de chambre (TJ\_TRF\_CHB) est complète, c'est-à-dire si l'on a bien toutes les chambres ( $T_{\text{C}}$ CHAMBRE) pour toutes les dates de début de tarif ( $T_{\text{C}}$ TARIF) :

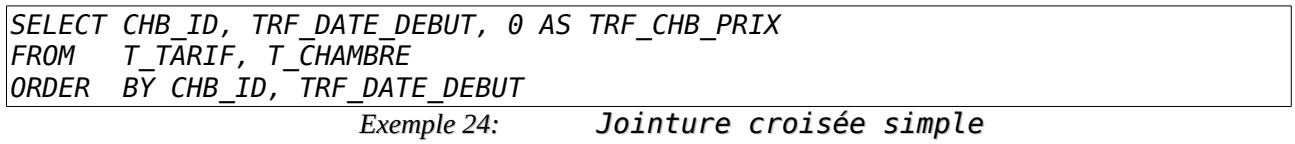

#### <span id="page-14-2"></span>i) Jointure d'union

La jointure d'union, permet de faire l'union de deux tables de structures quelconque et ne s'exprime qu'à l'aide de l'opérateur normalisé suivant :

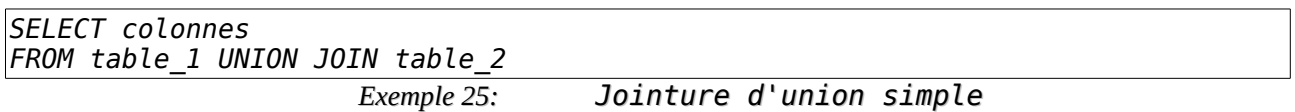

Effectuons par exemple la jointure d'union entre les tables T\_TITRE ("M.", "Mme.", "Melle.") et T\_TYPE ("FAX", "GSM", "TEL") :

*SELECT \* FROM T\_TITRE UNION JOIN T\_TYPE*

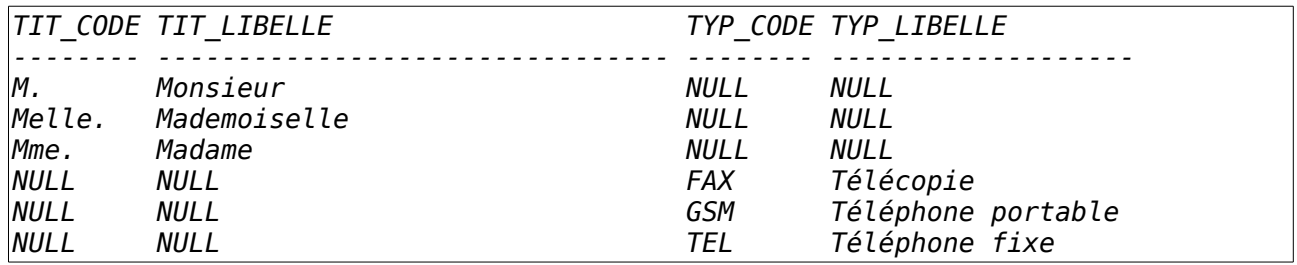

C'est comme si l'on avait listé la première table, puis la seconde en évitant toute colonne commune et compléter les espaces vides des valeurs NULL.

## <span id="page-14-1"></span>j) Nature des conditions de jointures

#### <span id="page-14-0"></span>Équi-jointure

L'équi-jointure consiste à opérer une jointure avec une condition d'égalité. Cette condition d'égalité dans la jointure peut ne pas porter nécessairement sur les clefs (primaires et étrangères).

Recherchons les clients dont le nom est celui d'une ville contenu dans la table des adresses :

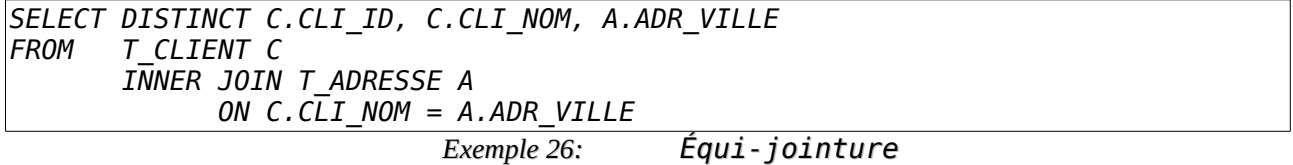

Le mot clef INNER n'étant pas obligatoire, mais voulant s'opposer aux mot clefs OUTER, UNION et CROSS.

#### <span id="page-15-0"></span>Non équi-jointure

Il s'agit là d'utiliser n'importe quelle condition de jointure entre deux tables, exceptée la stricte égalité. Ce peuvent être les conditions suivantes :

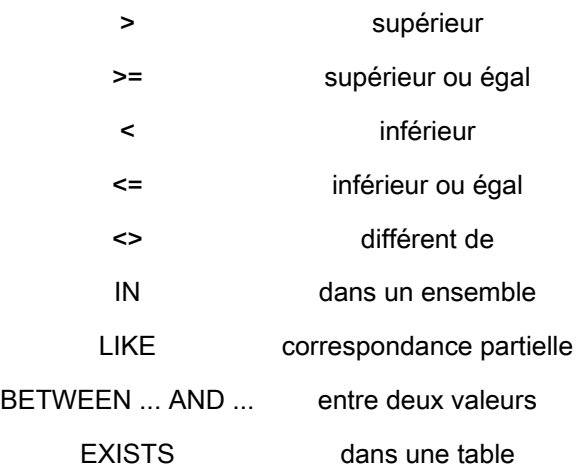

Nous voulons obtenir les factures qui ont été émises avant que le prix des petits déjeuners n'atteigne 6 €.

*SELECT F.\* FROM T\_FACTURE F INNER JOIN T\_TARIF T ON F.FAC\_DATE < T.TRF\_DATE\_DEBUT WHERE TRF\_PETIT\_DEJEUNE >= 6 Exemple 27: Non équi-jointure*

Nota Bene : pour récupérer toutes les colonnes d'une table, on peut utiliser l'opérateur \* suffixé par le nom de table.

#### <span id="page-16-0"></span>Auto-jointure

Le problème consiste à joindre une table à elle-même. Il est assez fréquent que l'on ait besoin de telles autojointures car elle permettent notamment de modéliser des structures de données complexes comme des arbres. Voici quelques exemples de relation nécessitant une auto-jointure de tables :

- dans une table des employées, connaître le supérieur hiérarchique de tout employé ;
- dans une table de nomenclature savoir quels sont les composants nécessaires à la réalisation d'un module, ou les modules nécessaires à la réalisation d'un appareil ;
- dans une table de personnes, retrouver l'autre moitié d'un couple marié.

La représentation d'une telle jointure dans le modèle de données, se fait par le rajout d'une colonne contenant une pseudo clef étrangère basée sur le clef de la table.

Dans ce cas, une syntaxe possible pour l'auto-jointure est la suivante :

```
SELECT [DISTINCT ou ALL] * ou liste de colonnes
FROM laTable t1
       INNER JOIN laTable t2
       ON t1.laClef = t2.laPseudoClefEtrangère
                    Exemple 28: Syntaxe de l'auto-jointure
```
Modélisons le fait qu'une chambre puisse communiquer avec une autre (par une porte). Dès lors, le challenge est de trouver quelles sont les chambres qui communiquent entre elles par exemple pour réaliser une sorte de suite. Pour ce faire, nous allons ajouter à notre table des chambres une colonne de clef étrangère basée sur la clef de la table.

Dans ce cas, cette colonne doit obligatoirement accepter des valeurs nulles !

Rajoutons la colonne CHB\_COMMUNIQUE dans la table T\_CHAMBRE :

*ALTER TABLE T\_CHAMBRE ADD CHB\_COMMUNIQUE INTEGER*

Ajoutons quelques valeurs exemples en considérant que la 7 communique avec la 9 et la 12 avec la 14 :

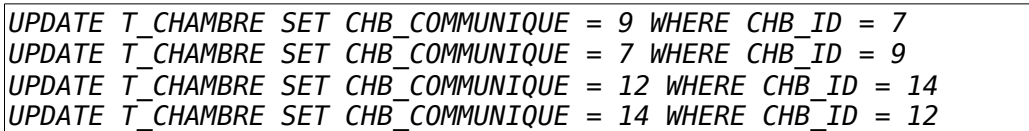

Pour formuler la recherche de chambres communicantes, il suffit de faire la requête suivante où la table T\_CHAMBRE figure deux fois par l'entremise de deux sur-nommages différents c1 et c2.

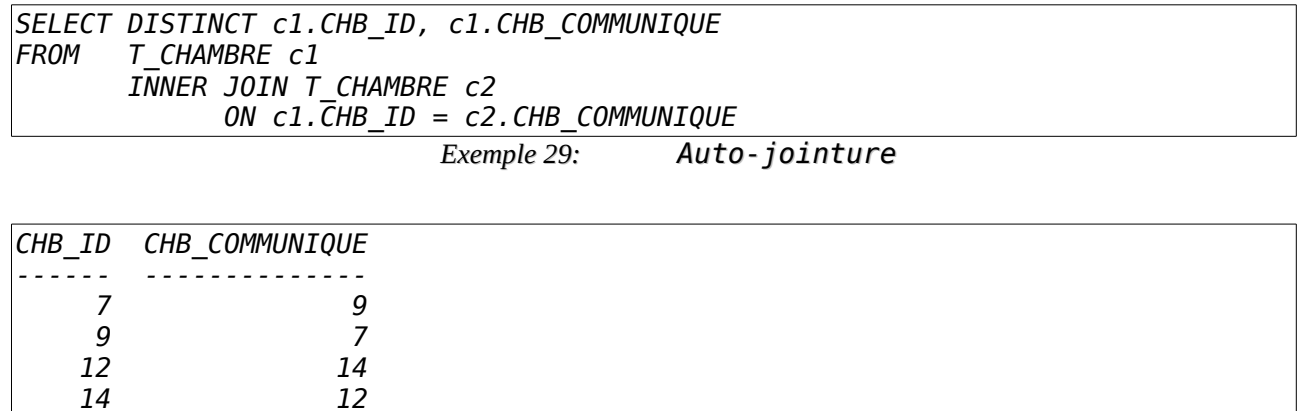

#### <span id="page-17-1"></span>k) Clauses d'agrégation

#### <span id="page-17-0"></span>GROUP BY

La clause GROUP BY est un élément optionnel des requêtes SELECT. Syntaxiquement, elle est constituée de la séquence de mots clefs GROUP BY, suivie d'une liste d'expressions (scalaires) séparées par des virgules.

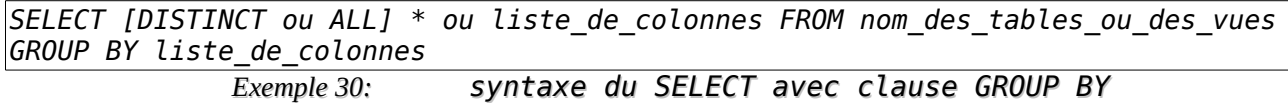

Si une requête **SELECT** contient une clause GROUP BY, celle-ci doit figurer après la clause WHERE sauf si la clause **WHERE** est omise, la clause **GROUP BY** suit immédiatement la clause FROM).

Quand elle est présente, la clause GROUP BY signifie que les données issu d'une requête doivent être divisées selon certains groupes, ne retournant qu'une seule ligne pour chacun de ces groupes. La liste des expressions précisées dans le GROUP BY définit la façon dont le regroupement doit se faire.

Toutes les lignes présentant la même combinaison de valeurs pour toutes les expressions précisées dans le GROUP BY sont dans le même groupe.

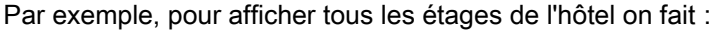

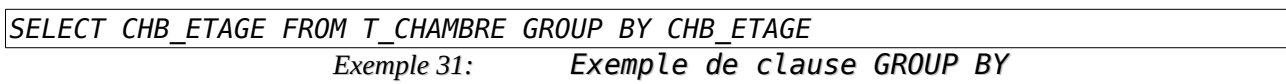

#### <span id="page-18-0"></span>*Calcul sur les agrégats*

Une requête avec GROUP BY permet l'utilisation de fonctions d'agrégation sur une série de lignes réunies dans chaque groupe par la clause GROUP BY. Une fonction d'agrégation peut traiter des expressions pour chaque ligne dans un groupe de lignes afin de retourner une seule valeur.

Quelques fonctions d'agrégation standard bien connues : COUNT, MIN, MAX et SUM.

Les fonctions d'agrégation peuvent également être employées sans clause GROUP BY, auquel cas le jeu de données intermédiaire est traité comme un seul grand groupe. Essayez d'imaginer l'effet d'une opération GROUP BY avec une liste GROUP BY vide : la requête ne va retourner qu'une seule ligne qui résume toutes les lignes du jeu de données intermédiaire.

Pour compléter notre exemple précédent avec la clause GROUP BY, l'exemple suivant montre l'effet de quelques fonctions d'agrégation :

*SELECT CHB\_ETAGE AS ETAGE, GROUP\_CONCAT( CONVERT( CHB\_NUMERO, CHAR( 2 ) ) ) AS NUMERO\_CHAMBRE, COUNT( \* ) AS NOMBRE\_CHAMBRE, MIN( CHB\_COUCHAGE ) MIN\_COUCHAGE, MAX( CHB\_COUCHAGE ) MAX\_COUCHAGE FROM T\_CHAMBRE GROUP BY CHB\_ETAGE*

#### *Exemple 32: Utilisation de fonctions d'agrégation*

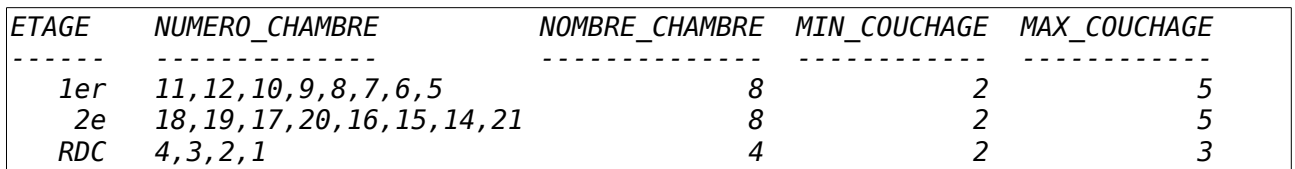

La fonction GROUP\_CONCAT a été appliquée à la colonne CHB\_ETAGE. Pour chaque étage dans notre table T\_CHAMBRE, il peut y avoir plusieurs numéro, et GROUP\_CONCAT concatène ces numéros, les séparant par défaut par une virgule. Ainsi, dans cet exemple, l'expression GROUP\_CONCAT fournit la constitution de chaque groupe de numéro d'un même étage ;

La fonction COUNT est employée avec un joker \*, lui demandant de compter le nombre de lignes associé à chaque groupe. On peut vérifier cela avec la colonne précédente et l'on voit immédiatement que le nombre de lignes au sein de chaque groupe est cohérent avec le nombre de numéro concaténés par la fonction GROUP\_CONCAT ;

Les fonctions MIN et MAX sont appliquées à la colonne CHB\_COUCHAGE et ramène respectivement, pour chaque chambre, le nombre de couchage minimal (MIN(*CHB\_COUCHAGE*)) et celui maximal (MAX(*CHB\_COUCHAGE*)).

## <span id="page-19-0"></span>l) Utilisation des dates

Un peu plus compliqué, cherchons à savoir quel a été le nombre de nuitées pour chaque chmabre au cours de l'année 1999 (une nuitée étant une personne passant une nuit dans une chambre. Si deux personnes occupent la même chambre cela fait deux nuitées) :

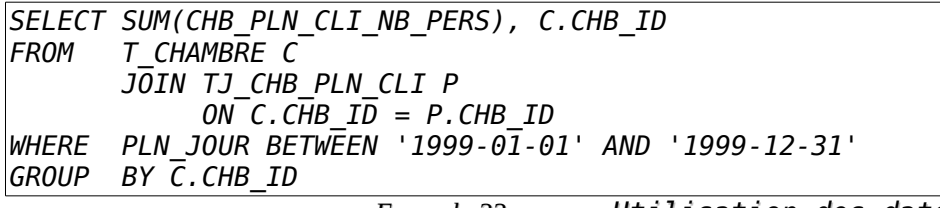

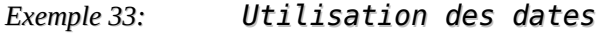

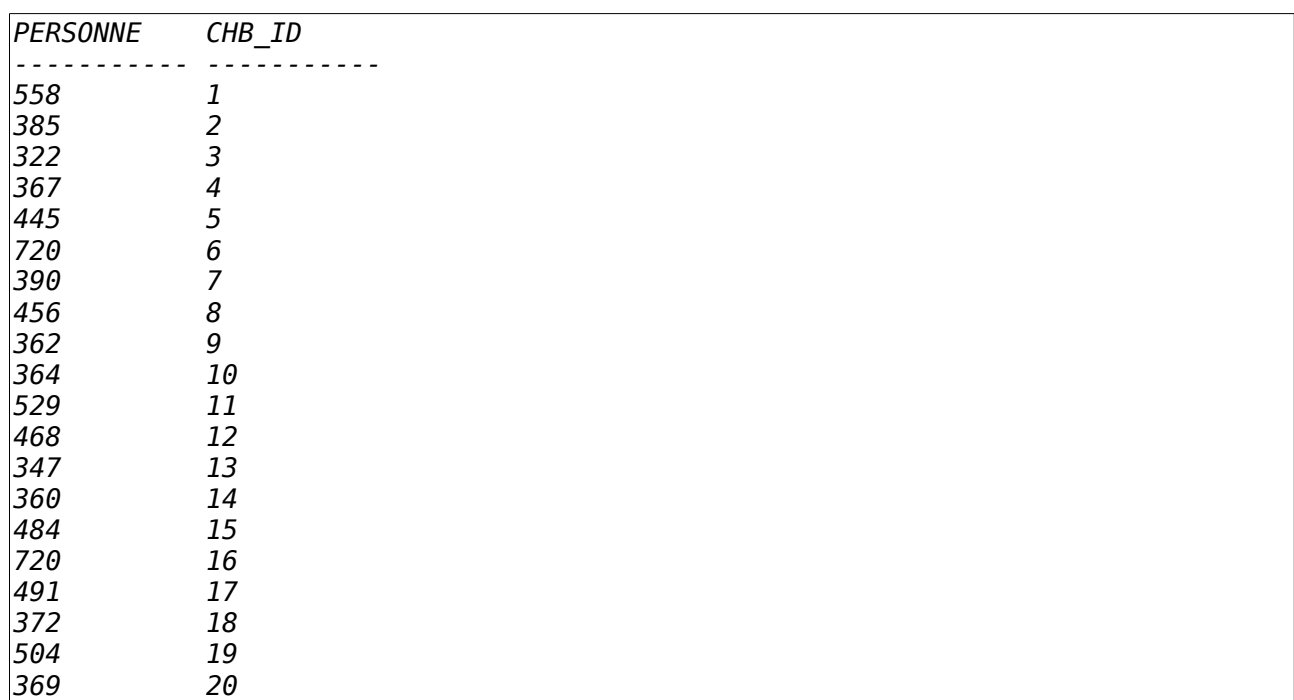

#### <span id="page-20-0"></span>m) Sous-requête

On peut rechercher le taux d'occupation de chaque chambre dans cette période.

Tout d'abord on cherche le nombre maximal de nuitée qui est le nombre de couchage de chaque chambre multiplié par toutes les dates de l'année, ce calcul s'obtient par :

*SELECT SUM(CHB\_COUCHAGE) AS MAX\_OCCUPATION, CHB\_ID FROM T\_CHAMBRE C CROSS JOIN T\_PLANNING P WHERE PLN\_JOUR BETWEEN '1999-01-01' AND '1999-12-31' GROUP BY C.CHB\_ID Exemple 34: Calcul du nombre de nuitée*

Il ne suffit plus que de "raccorder" les requêtes des exemples 33 et 34 :

*SELECT (SUM( CHB\_PLN\_CLI\_NB\_PERS ) / SUM( CHB\_COUCHAGE )) \*100 AS TAUX\_OCCUPATION\_POURCENT, C.CHB\_ID FROM T\_CHAMBRE C JOIN TJ\_CHB\_PLN\_CLI CPC ON C.CHB\_ID = CPC.CHB\_ID CROSS JOIN T\_PLANNING P WHERE P.PLN\_JOUR BETWEEN '1999-01-01' AND '1999-12-31' GROUP BY C.CHB\_ID ORDER BY TAUX\_OCCUPATION\_POURCENT DESC Exemple 35: Calcul du taux d'occupation avec sous-requête*

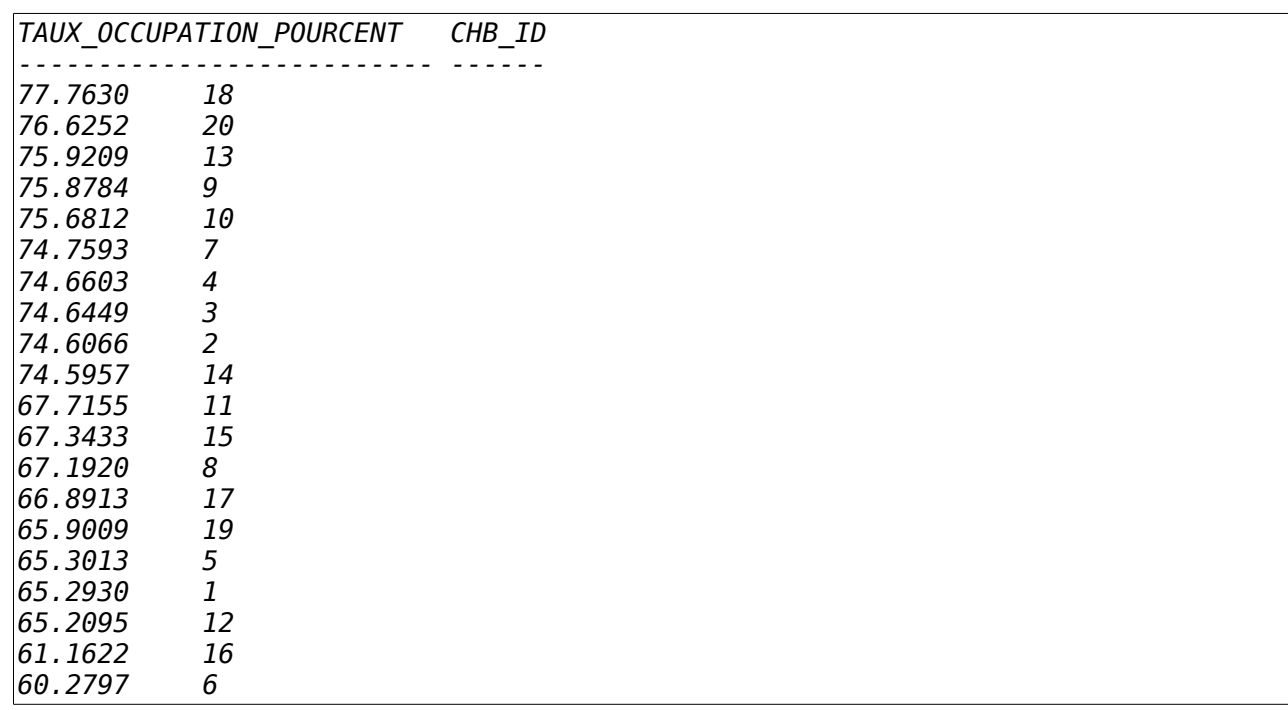

## <span id="page-21-0"></span>n) *La clause HAVING*

La clause HAVING agit comme le filtre WHERE, mais permet de filtrer non plus les données, mais les opérations résultant des regroupements, c'est à dire très généralement toute expression de filtre devant introduire un calcul d'agrégation.

Recherchons un étage de l'hôtel capable de coucher au moins 20 personnes. Nous serions tenter d'écrire :

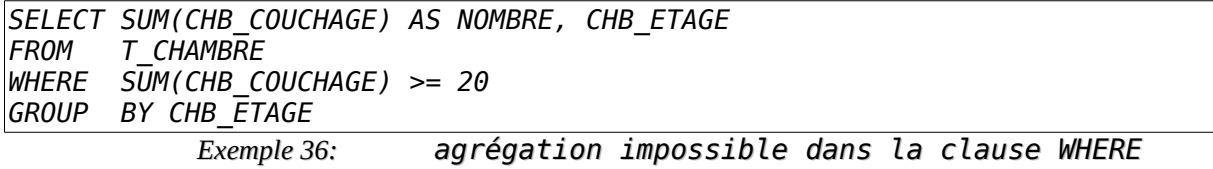

Mais cette requête va immanquablement provoquer une erreur avant exécution du fait de la clause WHERE. En effet, souvenons nous que le filtre WHERE agit sur les données des tables et permet de filtrer ligne après ligne.

Or le filtrage ne porte plus sur la notion de lignes, mais sur une notion de sous ensemble de la table. En d'autre termes, le filtre, ici, doit porter sur chacun des groupes. C'est pourquoi SQL introduit le filtre HAVING qui porte, non pas sur les données, mais sur les calculs résultants des regroupements.

En l'occurrence, dans notre exemple, nous devons déporter le filtre WHERE dans la clause HAVING et l'opération deviendra possible :

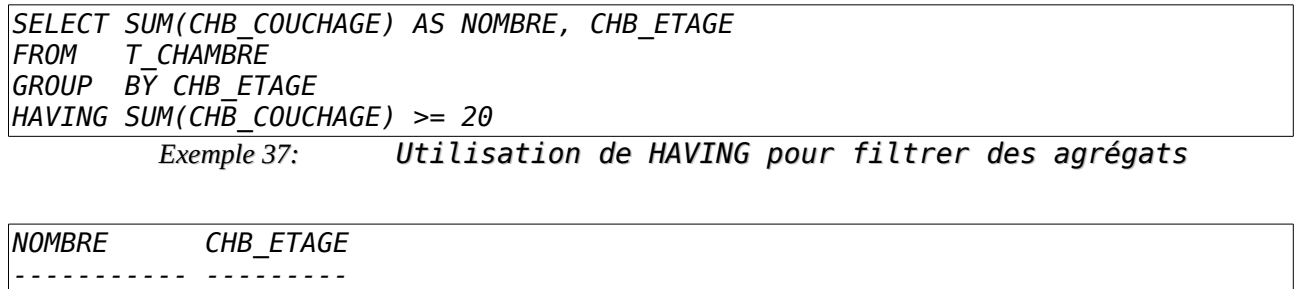

*23 1er 22 2e* 

Partant de la requête vue à l'exemple 35, essayons de ne retenir que les chambres occupées à plus de 2/3, soit 66.666666... % ?

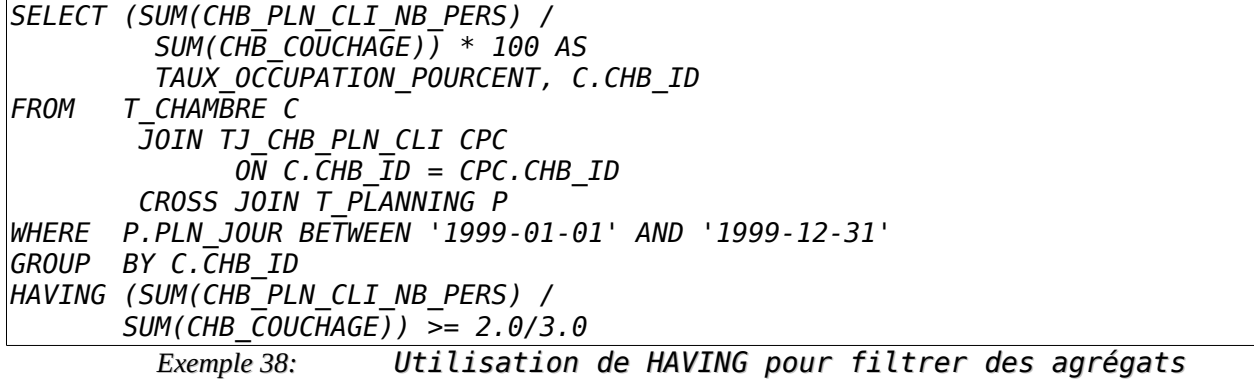

#### <span id="page-22-1"></span>o) Les opérateurs ensemblistes

C'est une des parties les plus simples de l'ordre **SELECT** à la fois par sa syntaxe mais aussi par sa compréhension.

Il s'agit, ni plus ni moins que de réaliser des opérations sur les ensembles représentés par des tables ou des extraits de table. Les opérations ensemblistes du SQL sont l'union, l'intersection et le différence.

#### <span id="page-22-0"></span>L'union

Pour faire une union, il suffit de disposer de deux ensembles de données compatibles et d'utiliser le mot clef UNION :

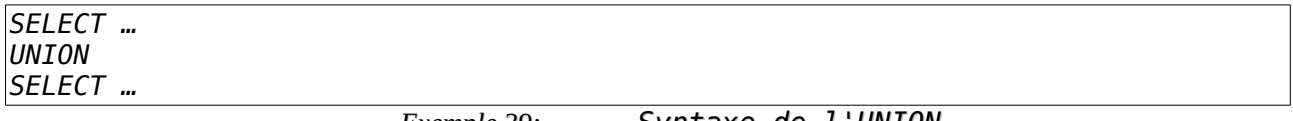

*Exemple 39: Syntaxe de l'UNION*

Bien entendu il est indispensable que les deux ordres SELECT :

- produisent un même nombre de colonnes ;
- que les types de données de chaque paires ordonnées de colonnes soient de même type (ou d'un type équivalent).

#### <span id="page-23-1"></span>L'intersection

La démarche est la même pour faire une intersection, que pour le mécanisme de l'union. La syntaxe utilisant le mot clef **INTERSECT** :

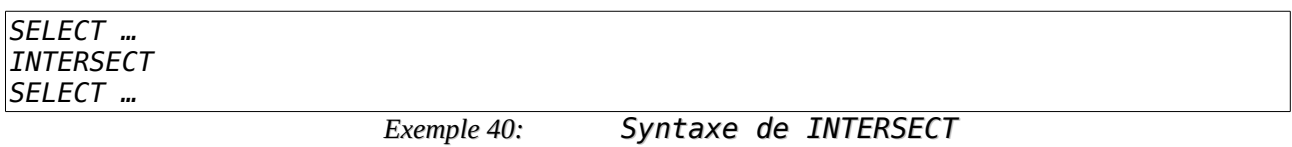

#### <span id="page-23-0"></span>*La différence*

La différence de deux ensembles s'obtient de la même manière, en utilisant le mot clef EXCEPT :

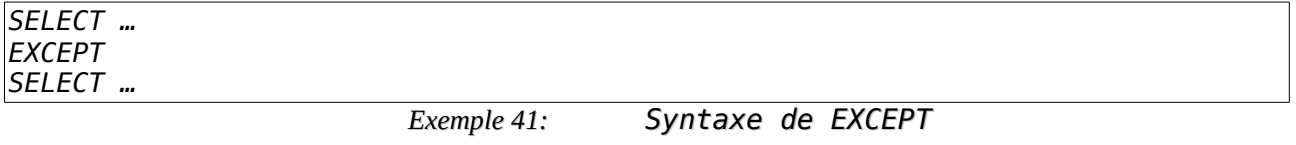

# <span id="page-24-1"></span>4. Modification des données grâce à INSERT

La syntaxe de base de l'ordre SQL d'insertion de données dans une table est la suivante :

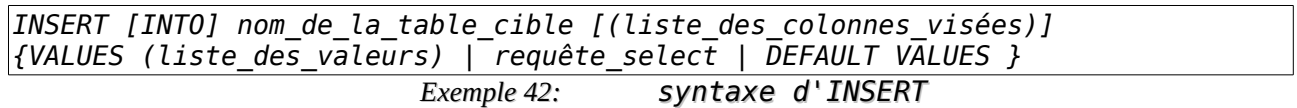

#### Nota Bene :

- 1. la liste des colonnes visées peut être omise à condition que l'ordre d'insertion concerne toutes les colonnes de la table.
- 2. la liste des valeurs peut être remplacée par un constructeur de lignes valuées pour une insertion de plusieurs lignes en un seul ordre, mais rares sont les SGBDR à l'accepter (Oracle est l'un des rares SGBDR à accepter cette syntaxe).

L'ordre des valeurs de la liste doit être le même que l'ordre des colonnes visées et cela, même si la liste des colonnes visées est omise.

Du fait de sa syntaxe, l'ordre **INSERT** se décompose en trois ordres assez différents :

- Insertion simple explicite ;
- Insertion multiple explicite (à l'aide du constructeur de lignes valuées) ;
- Insertion à base de sous-requête **SELECT** ;
- Insertion des valeurs par défaut.

Nous allons maintenant détailler ces différentes déclinaisons de l'ordre INSERT.

#### <span id="page-24-0"></span>a) Insertion simple explicite

Cette syntaxe porte sur l'insertion d'une ligne unique au sein de la table. Il s'agit de préciser les valeurs à insérer explicitement :

*INSERT INTO T\_MODE\_PAIEMENT(PMT\_CODE,PMT\_LIBELLE) VALUES('CB','Carte bancaire') Exemple 43: Insert simple explicite*

Cet exemple propose d'insérer dans la table T\_MODE\_PAIEMENT une ligne comportant les valeurs "CB" et "Carte bancaire" dans les colonnes respectives PMT\_CODE et PMT\_LIBELLE.

Compte tenu du fait que cette table ne possède que deux colonnes, on aurait pu omettre de préciser les colonnes. Dans ce cas, la requête devient :

*INSERT INTO T\_MODE\_PAIEMENT VALUES('CB', 'Carte bancaire') Exemple 44: Insert simple explicite sans nommage des colonnes* Lorsqu'une valeur n'est pas connue, il est possible de préciser le mot clef NULL (marqueur) qui laisse la colonne vide.

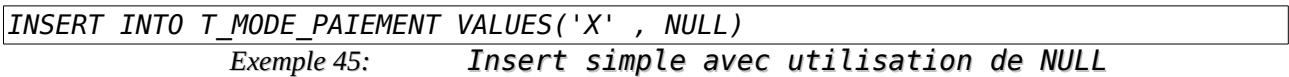

Qui insère un mode de paiement de code "X" et dont le libellé n'est pas renseigné.

## <span id="page-25-0"></span>b) Insertion multiple explicite à l'aide du constructeur de lignes valuées

Cette syntaxe porte sur l'insertion de multiples lignes au sein de la table cible. Il faut préciser les lignes de valeurs à insérer explicitement.

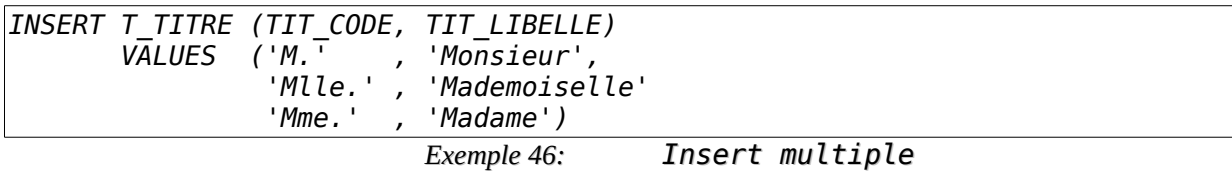

Cet exemple propose d'insérer dans la table T\_TITRE trois lignes de valeurs dans les colonnes TIT\_CODE et TIT\_LIBELLE.

De même que dans notre précédent exemple, cette table ne possédant que deux colonnes, on aurait pu omettre de préciser les colonnes. Dans ce cas, la requête devient :

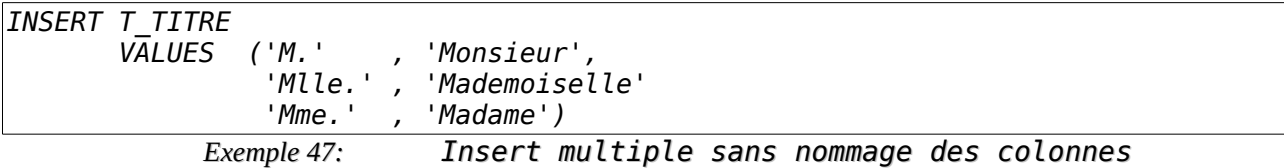

## <span id="page-26-0"></span>c) Insertion partiellement explicite avec le mot clef DEFAULT

Si la définition de la table possède une ou plusieurs valeurs par défaut, alors il est possible de les y insérer en utilisant le mot-clé DEFAULT en lieu et place de la valeur.

Supposons que nous créions une table permettant de "pister" les connexions à la base de données, de la manière suivante :

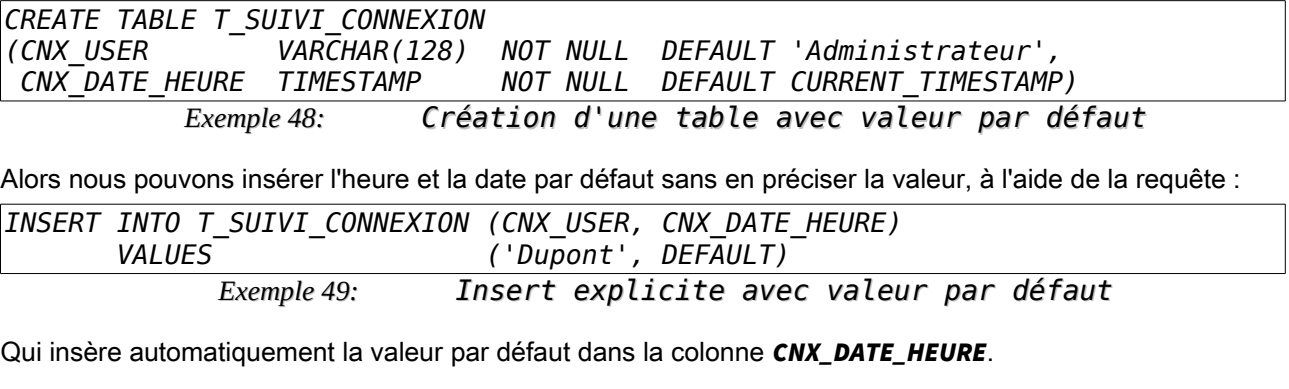

Bien entendu on peut omettre la liste des noms de colonnes puisque, à nouveau, toutes les colonnes sont concernées par l'ordre d'insertion :

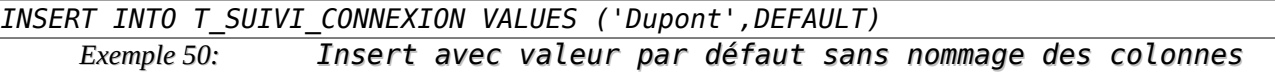

Qui donne le même résultat si l'ordre est exécuté au même moment !

On peut aussi ne donner qu'une liste partielle des colonnes visées, les autres dotées d'une valeur par défaut seront automatiquement alimentées :

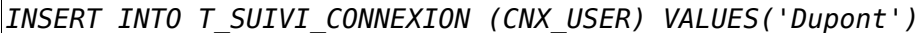

Qui donne encore le même résultat si l'ordre est exécuté au même moment !

#### <span id="page-27-1"></span>d) Insertion totalement implicite avec l'expression DEFAULT VALUES

Si chacune des colonnes de la définition de la table possède des valeurs par défaut, on peut demander l'insertion de toutes les valeurs par défaut en utilisant l'expression-clé DEFAULT VALUES. Dans ce cas il ne faut pas préciser les noms des colonnes :

```
INSERT INTO T_SUIVI_CONNEXION DEFAULT VALUES
            Exemple 51: Insert implicite avec valeurs par défaut
```
Qui insérera l'utilisateur "Administrateur" avec la date et l'heure courante.

#### <span id="page-27-0"></span>e) Insertion multiple à base de sous requête SELECT

On peut insérer une ou plusieurs lignes dans une table en utilisant une sous-requête de type **SELECT**. Dans ce cas, les colonnes retournées par l'ordre SELECT doivent avoir les contraintes suivantes :

- Être en nombre identique aux colonnes précisées dans la liste ou en l'absence de précision de cette liste, le même nombre de colonnes que la table ;
- Avoir le même ordre que l'ordre des noms de colonnes de la liste, ou bien, le même ordre que les colonnes de la table si l'on omet cette liste ;
- Avoir des types correspondants ;

*'2000-12-25' )*

• Répondre à toutes les contraintes et dans le cas où au moins une valeur viole une contrainte, aucune ligne n'est insérée

Nous allons décrire différents cas et le comportement du SGBDR correspondant.

Pour ce faire, je vous propose de créer de toutes pièces une nouvelle table dans notre base de données exemple, la table des prospects, et d'y insérer explicitement quelques données :

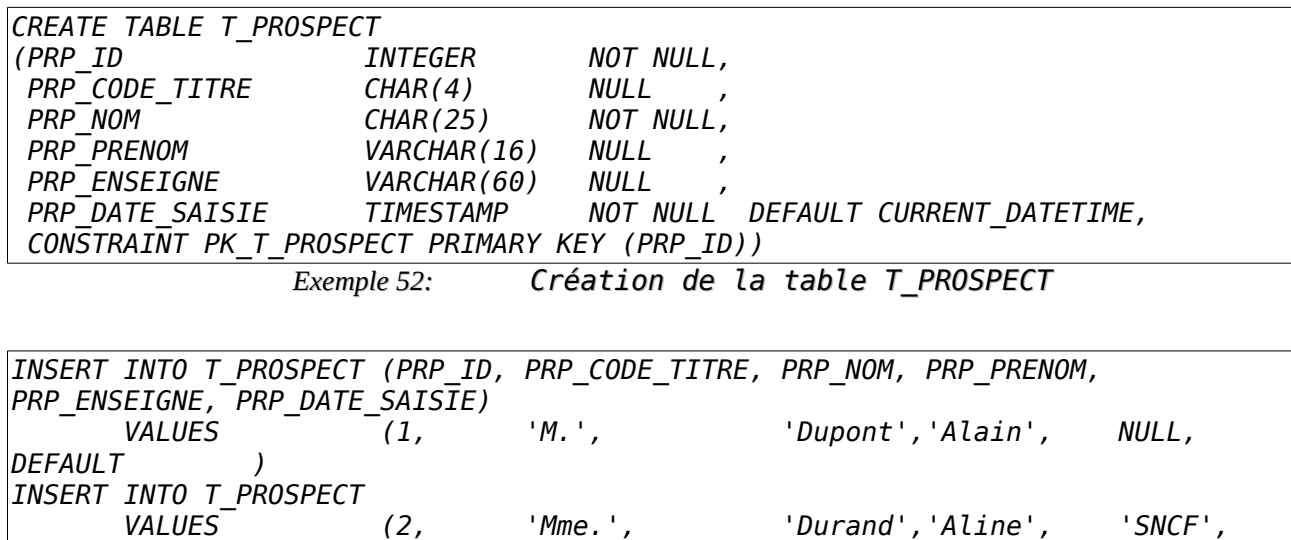

*INSERT INTO T\_PROSPECT (PRP\_ID, PRP\_CODE\_TITRE, PRP\_NOM ) VALUES (3, 'M.', 'Dubois') Exemple 53: Insertion de valeurs dans la table T\_PROSPECT* La table T\_PROSPECT contient donc :

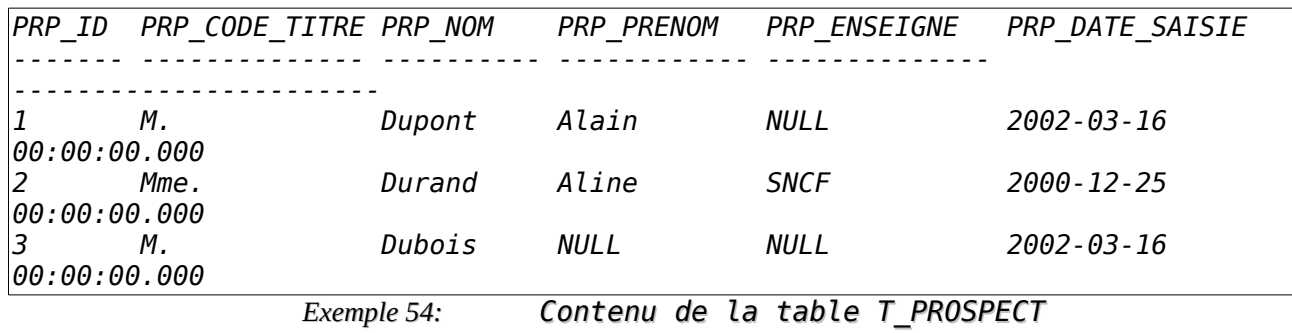

Un premier exemple, que nous allons décortiquer, va nous permettre de comprendre comment fonctionne l'insertion avec une sous-requête **SELECT** :

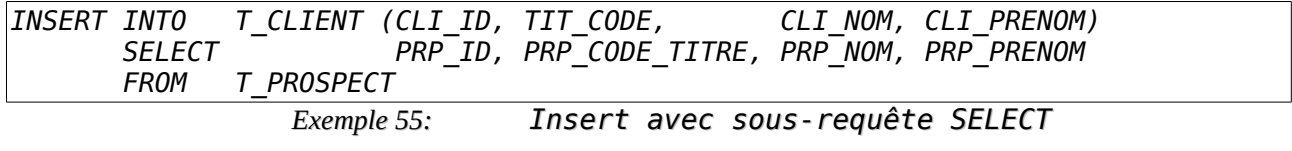

Première étape, exécution de la sous-requête SELECT :

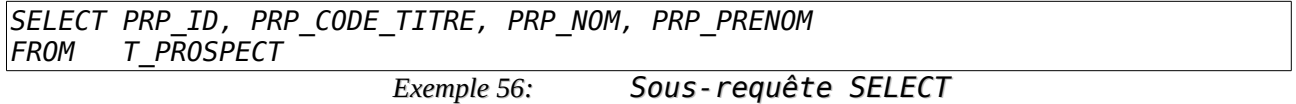

Qui donne le résultat :

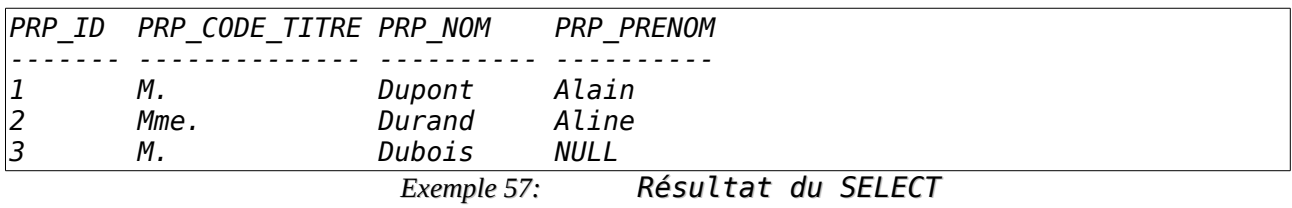

Seconde étape, Il faut maintenant insérer ces données dans les colonnes CLI\_ID, TIT\_CODE, CLI\_NOM,

CLI\_PRENOM correspondantes de la table T\_CLIENT. Celle-ci contient :

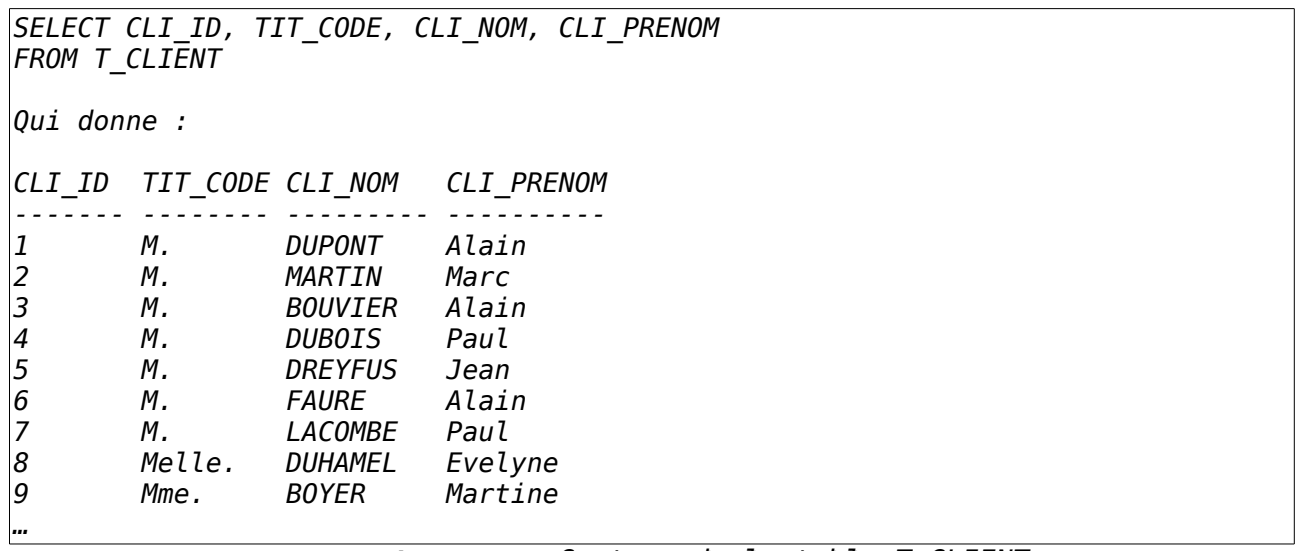

*Exemple 58: Contenu de la table T\_CLIENT*

L'exécution de la requête donne :

*Serveur: Msg 2627, Niveau 14, État 1, Ligne 1 Violation de la contrainte PRIMARY KEY 'PK\_T\_CLIENT'. Impossible d'insérer une clé en double dans l'objet 'T\_CLIENT'. L'instruction a été arrêtée. Exemple 59: Violation de contrainte*

Et oui, car on ne peut insérer des clefs en double, or nous tentons d'insérer un deuxième client portant la clef 1, un autre portant le clef 2, etc...

En l'occurrence aucune ligne n'est donc insérée car toute requête de mise à jour est une transaction et fonctionne en "tout ou rien", c'est-à-dire qu'aucune ligne n'est insérée si au moins une contrainte n'est pas vérifiée.

La violation de la contrainte de clef primaire étant ici évidente, rien n'est inséré dans la table T CLIENT.

Nous savons à la lecture des données de la table des clients, que la clef la plus haute possède la valeur 100

→ Il est donc possible d'insérer des clients **uniquement si** la clef est **supérieure** à cette valeur.

Il faut rajouter cette valeur à la valeur de clé de la table T\_PROSPECT récupérée à l'aide de la requête SELECT, par une simple addition :

Et là, nos trois prospects ont été insérés :

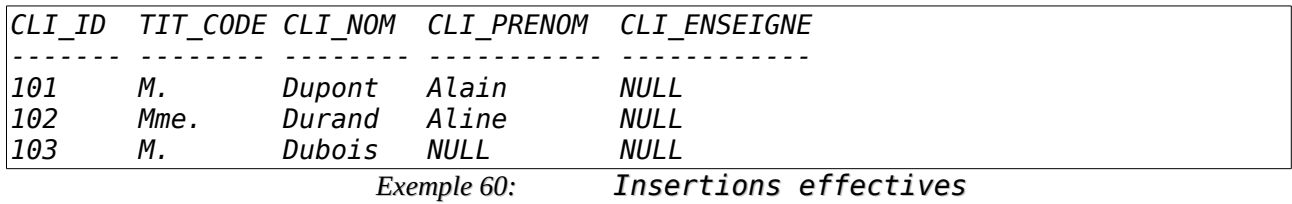

Il semble facile de remplacer la valeur 100 par une autre sous-requête renvoyant la valeur maximale de la clef de la table T\_CLIENT afin de l'ajouter à la valeur de la clef de la table T\_PROSPECT :

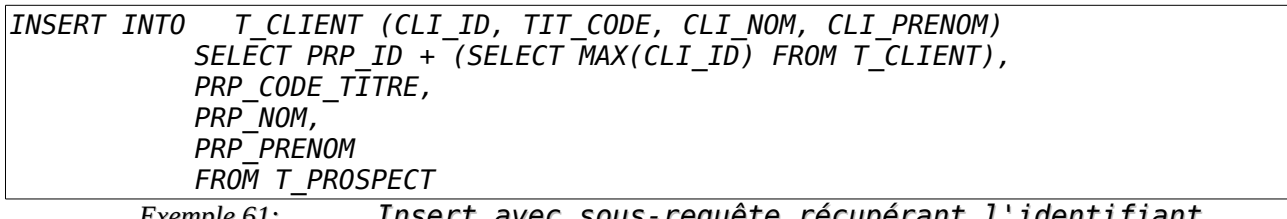

*Exemple 61: Insert avec sous-requête récupérant l'identifiant*

Ce qui s'exécute parfaitement et donne :

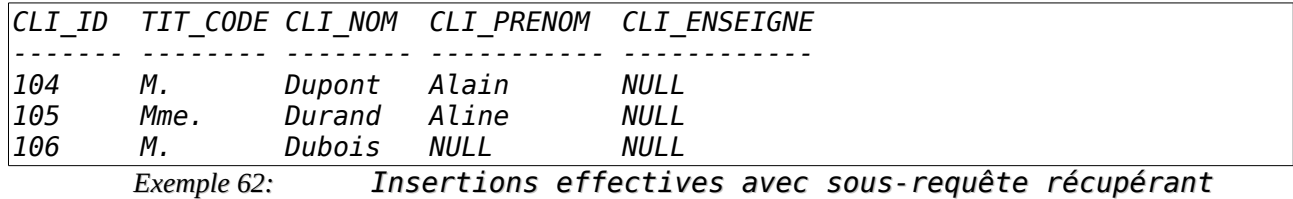

*l'identifiant*

L'explication est simple : la sous-requête (SELECT MAX[...]) n'est exécutée qu'une seule fois puisque qu'elle n'est pas corrélée avec la table cible de l'insertion.

## <span id="page-30-0"></span>f) Insertion multiple et conditionnelle à base de sous-requêtes SELECT corrélées

Il est possible de corréler la sous-requête d'insertion avec la requête cible. Dans ce cas il faut préciser une seconde fois la table cible dans la clause FROM de la sous-requête SELECT.

Nous voudrions insérer en tant que clients les prospects dont le couple de valeurs nom/prénom est différent. Dans ce cas, les prospects 1 et 2 ne doivent pas être insérés, mais le prospect 3 (Dubois) doit être inséré.

Première phase, trouvons la requête qui va récupérer les clients qui sont des prospects :

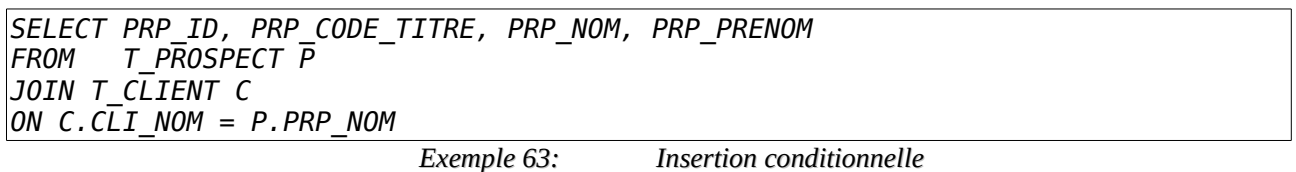

Qui donne :

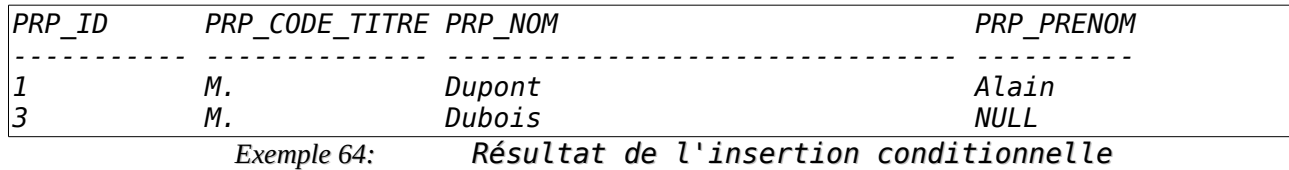

Nota Bene : Si vous avez inséré les données des exemples précédents, veuillez procéder à la suppression des prospects insérés à l'aide de la requête :

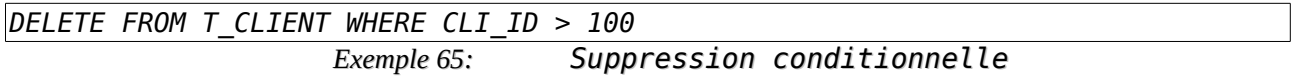

Pour trouver l'inverse, c'est-à-dire les prospects qui ne sont pas des clients, il suffit de réaliser une exclusion.

On peut alors utiliser l'ordre EXCEPT :

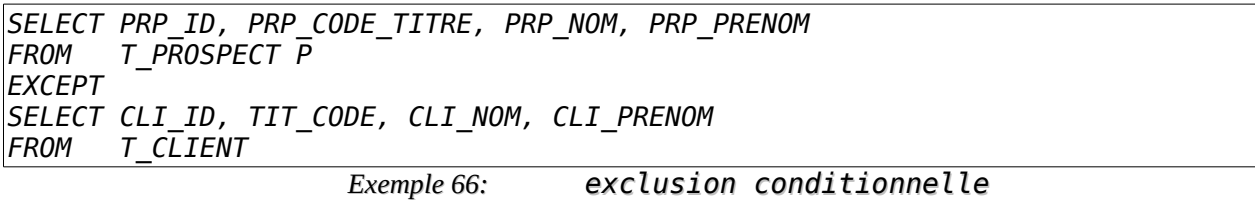

Ou encore avec des jointures externes :

*SELECT PRP\_ID, PRP\_CODE\_TITRE, PRP\_NOM, PRP\_PRENOM FROM T\_PROSPECT P LEFT OUTER JOIN T\_CLIENT C ON C.CLI\_NOM <> P.PRP\_NOM AND C.CLI\_PRENOM <> P.PRP\_PRENOM WHERE CLI\_ID IS NULL*

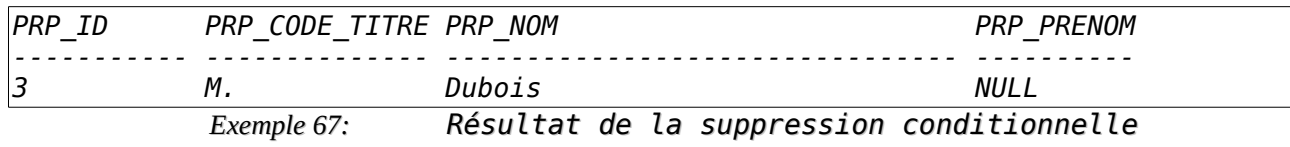

Dès lors, l'insertion devient simple si l'on oublie pas de rajouter à la clef la valeur maximale de la clef de T\_CLIENT.

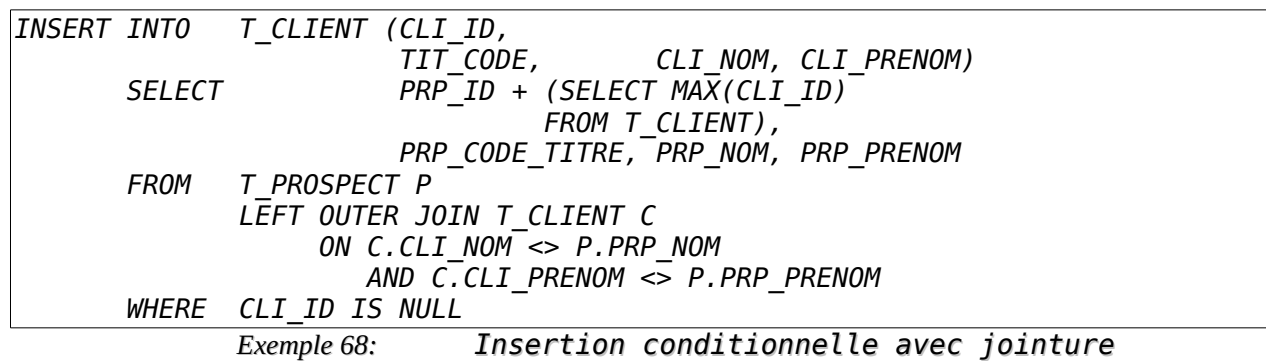

## <span id="page-31-0"></span>g) Insertion en auto-référence

L'insertion en auto-référence consiste à ajouter à une table une ou plusieurs nouvelles lignes calculées d'après les lignes existantes de la table cible.

Par exemple nous voulons insérer dans la tables des tarifs une nouvelle ligne avec comme date d'application du tarif, le premier janvier 2013, le même taux de taxe que le tarif précédent et un prix de petit déjeuner de 10% de plus que le précédent tarif.

Obtenir le précédent tarif consiste à trouver la ligne de la table dont la valeur de la date est maximale. Cela peut s'effectuer à l'aide de la requête suivante :

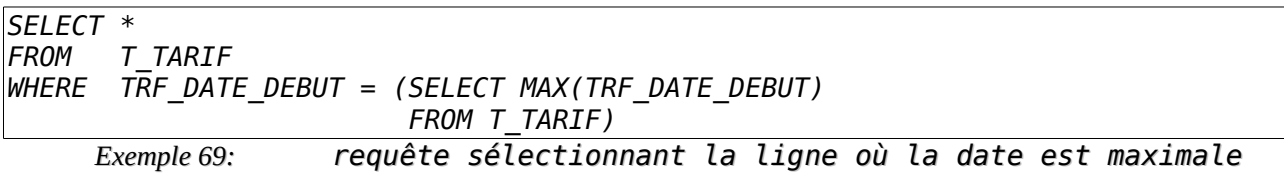

Cela donne :

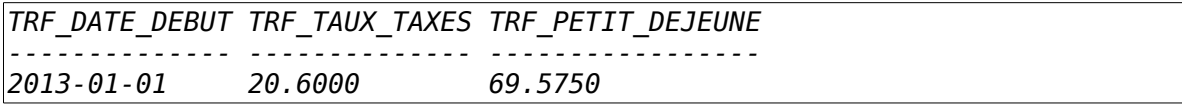

Dès lors on peut utiliser cet ordre SELECT en le modifiant un peu de manière à lui faire insérer la nouvelle ligne tarifaire :

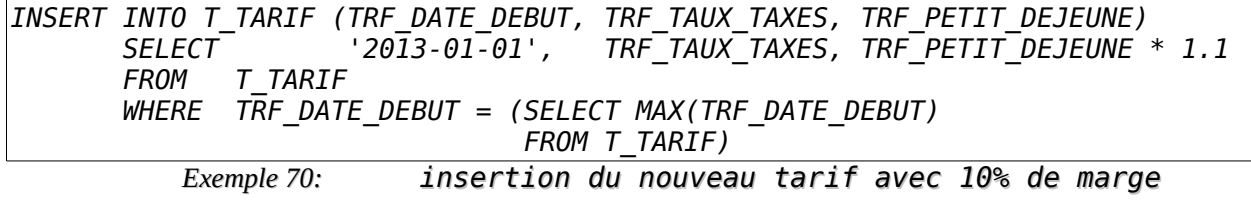

Voici les principaux cas pour lesquels un ordre d'insertion ne peut aboutir :

- Violation de clef (index primaire) ;
- Violation de contrainte d'index secondaire unique ;
- Violation de contrainte de données (colonne NOT NULL) ;
- Violation d'intégrité référentielle ;
- Violation de contrainte de contrôle de validité (min, max, étendue, domaine, etc.).

# <span id="page-33-2"></span>5. Suppression à l'aide de DELETE

La syntaxe de base de l'ordre SQL de suppression de données dans une table est la suivante :

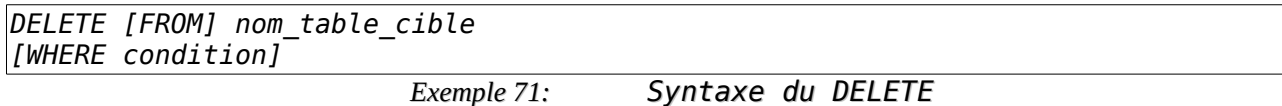

Le seul cas pour lequel cet ordre peut ne pas aboutir est lorsque la suppression viole la contrainte d'intégrité référentielle. Il est en effet absurde de vouloir supprimer un client si les factures relatives à ce client n'ont pas été préalablement supprimées.

Dans certains cas, il se peut que la suppression d'une ligne entraîne la suppressions d'autres lignes dans d'autres tables lorsqu'il existe des intégrités référentielles de suppression en cascade.

## <span id="page-33-1"></span>a) Suppression de toutes les lignes d'une table

C'est la forme la plus simple de l'ordre DELETE puisqu'il suffit d'omettre la clause WHERE :

*DELETE FROM T\_PROSPECT*

*Exemple 72: DELETE simple*

Cette requête supprime tous les prospects.

#### <span id="page-33-0"></span>b) Suppression conditionnelle

Il suffit de rajouter la clause WHERE dotée d'un prédicat.

*DELETE FROM T\_PROSPECT WHERE PRP\_PRENOM LIKE '%d' Exemple 73: DELETE avec clause WHERE*

Cette requête supprime tous les prospects dont le nom se termine par la lettre 'd'.

#### <span id="page-34-0"></span>c) Suppression avec sous requête conditionnelle

Il est possible d'utiliser une sous-requête conditionnelle dans la clause WHERE d'un ordre DELETE.

Supprimons les prospects dont le couple de valeurs nom/prénom se trouve dans la table des clients. Procédons pour cela par étape.

Pour obtenir la liste des prospects qui figurent en tant que client, nous pouvons faire la requête suivante :

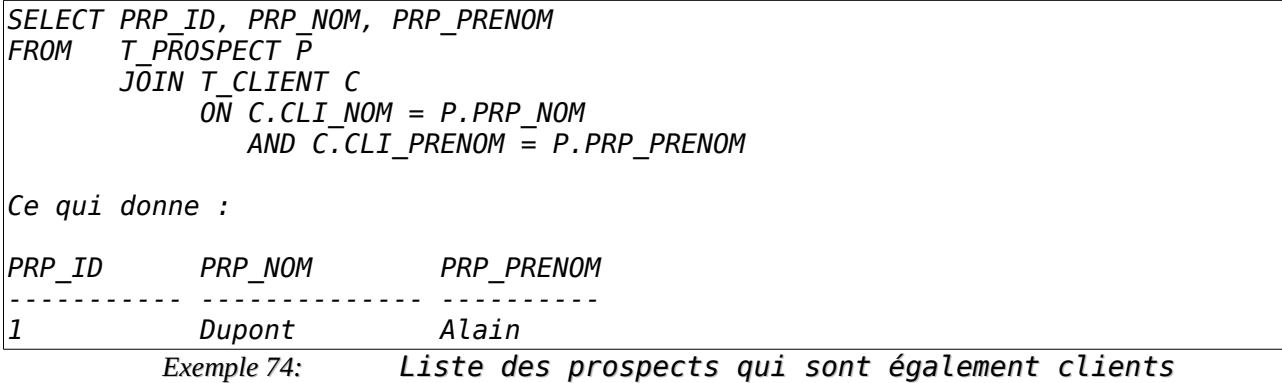

Dès lors il suffit de supprimer les prospects dont l'identifiant est récupéré par la sous-requête :

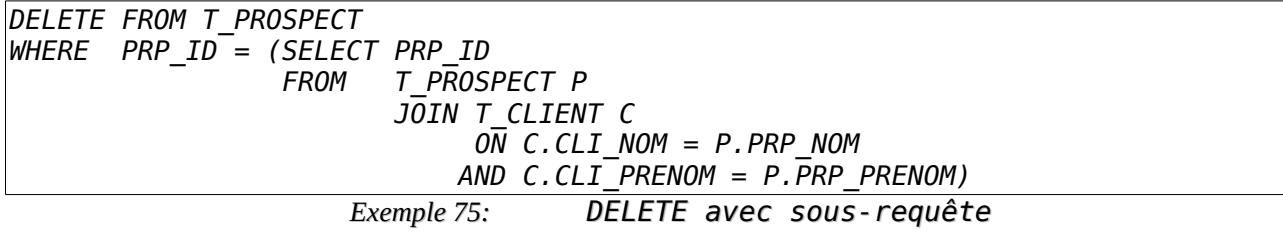

On peut procéder aussi à l'aide du constructeur de lignes valuées, si votre SGBDR le supporte, ce qui simplifie l'écriture de la requête :

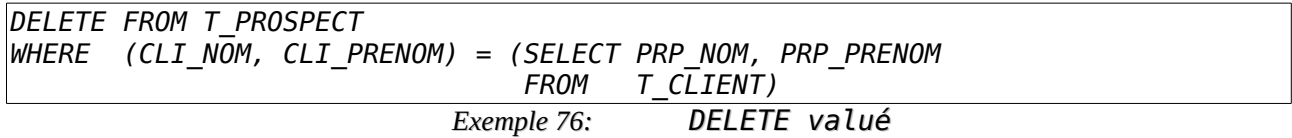

Bien entendu la construction de sous-requêtes dans un ordre **DELETE** peut être compliqué à souhait afin d'effectuer la suppression conditionnelle désirée.

# <span id="page-35-4"></span>6. Modification à l'aide d'UPDATE

La syntaxe de base de l'ordre SQL de modification de données dans une table est la suivante :

```
UPDATE nom_table_cible
SET colonne = valeur [, colonne2 = valeur2 ...]
[WHERE condition]
                       Exemple 77: Syntaxe de l'UPDATE
```
#### <span id="page-35-3"></span>a) Mise à jour d'une colonne unique sans condition

C'est la forme la plus simple de l'ordre UPDATE. Nous voulons par exemple fixer à 8€ les tarifs de nos petits déjeuners dans la table T\_TARIF :

*UPDATE T\_TARIF SET TRF\_PETIT\_DEJEUNE = 8*

*Exemple 78: UPDATE simple*

## <span id="page-35-2"></span>b) Mise à jour d'une colonne unique avec reprise de valeur (auto référence)

On peut aussi reprendre la valeur de la colonne (ou d'une autre colonne de la table cible). Par exemple, nous pouvons demander une augmentation de 15% des tarifs des petits déjeuners :

*UPDATE T\_TARIF SET TRF\_PETIT\_DEJEUNE = TRF\_PETIT\_DEJEUNE \* 1.15 Exemple 79: UPDATE auto-référencé*

#### <span id="page-35-1"></span>c) Mise à jour d'une colonne unique avec filtrage

On peut ajouter une clause de filtrage WHERE dans une requête de mise à jour. Par exemple nous pouvons décider de n'augmenter de 15% que les tarifs des petits déjeuners des périodes postérieures à 2013.

*UPDATE T\_TARIF SET TRF\_PETIT\_DEJEUNE = TRF\_PETIT\_DEJEUNE \* 1.15 WHERE EXTRACT(YEAR FROM TRF\_DATE\_DEBUT) > 2013 Exemple 80: UPDATE avec clause WHERE*

#### <span id="page-35-0"></span>d) Mise à jour de plusieurs colonnes simultanément

Pour mettre à jour simultanément plusieurs colonnes, il suffit de répéter autant de fois que nécessaire le contenu de la clause SET, à raison d'un couple colonne/valeur par colonne visées par la mise à jour.

```
UPDATE T_CLIENT
SET CLI_NOM = UPPER(CLI_NOM),
                  = UPPER(CLI"PRENOM) CLI_ENSEIGNE = UPPER(CLI_ENSEIGNE)
                        Exemple 81: UPDATE simultané
```
Dans ce cas, la nullité de l'exécution de modification d'une valeur dans une colonne possédant le marqueur NULL, n'entraîne pas la nullité de l'exécution des mises à jour des autres colonnes, chaque modification de colonne étant évaluées séparément.

## <span id="page-36-1"></span>e) Mise à jour avec sous-requête

Comme dans les ordres INSERT et DELETE, il est possible d'utiliser une sous-requête dans la clause WHERE de l'ordre UPDATE afin de filtrer de manière plus complète.

Par exemple, afin d'éviter de confondre des prospects qui ont le même nom et prénom que certains clients, on désire ajouter le mot "bis" aux prospects homonymes :

```
UPDATE T_PROSPECT
SET PRP_NOM = TRIM(RIGHT, PRP_NOM) || ' bis'
WHERE PRP_ID = (SELECT PRP_ID
                  FROM T_PROSPECT P
                     JOIN T_CLIENT C 
                          \overline{ON} C.CLI_NOM = P.PRP_NOM
                          AND C.CLI_PRENOM = P.PRP_PRENOM)
                      Exemple 82: UPDATE avec sous-requête
```
#### <span id="page-36-0"></span>f) Mise à jour de valeurs particulières (défaut et marqueur NULL)

Il est possible de mettre à jour une colonne à sa valeur par défaut si elle possède une telle spécificité élaborée dans la création de la table.

En reprenant la définition des tables de connexion, donnons à la colonne CNX\_USER sa valeur par défaut pour toutes les lignes de la table :

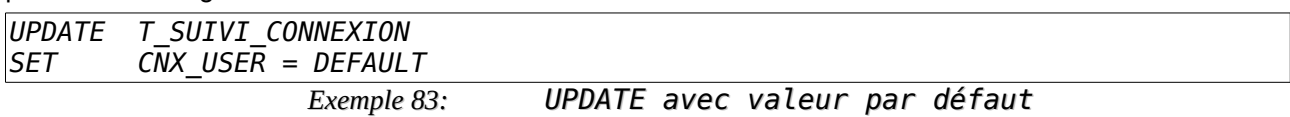

Il est aussi possible de supprimer le contenu d'une colonne (ou de plusieurs) en y plaçant le marqueur NULL :

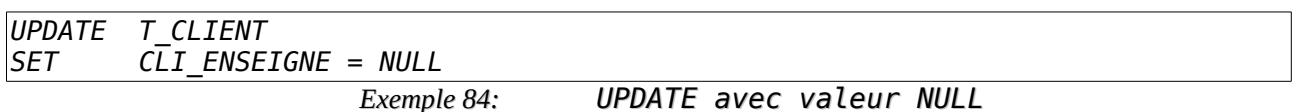

Cette requête vide la colonne CLI\_ENSEIGNE de la table des clients en y plaçant NULL.

Nota Bene : c'est le seul cas ou l'on trouvera le mot-clé NULL associé au signe égal, car dans ce cas le signe égal est un opérateur d'affectation.

De manière syntaxique il aurait mieux valu une construction du type :

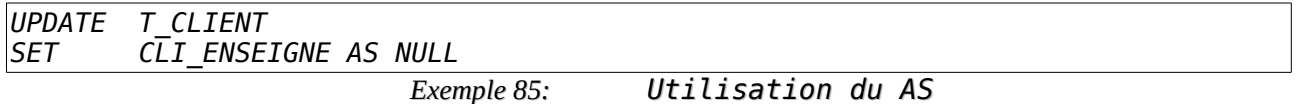

Une mise à jour peut échouer si elle viole les contraintes. Voici les principaux cas pour lesquels un ordre de modification ne peut aboutir :

- Violation de clef (index primaire) ;
- Violation de contrainte d'index secondaire unique ;
- Violation de contrainte de données (colonne NOT NULL) ;
- Violation d'intégrité référentielle ;
- Violation de contrainte de contrôle de validité (min, max, étendue, domaine, etc.).

## <span id="page-37-0"></span>V. Valeurs ambiguës

Il arrive lors des insertions et des mise à jour que la valeur passée en argument soit ambiguë car son format ou son type ne peut être exprimé que par l'intermédiaire du jeu de caractère ordinaire.

Comment donc savoir si la chaîne "AF12" est une chaîne de caractères ou un code hexadécimal représentant 4 octets soit 2 caractères ?

Pour lever cette ambiguïté, on doit utiliser une lettre de préfixage :

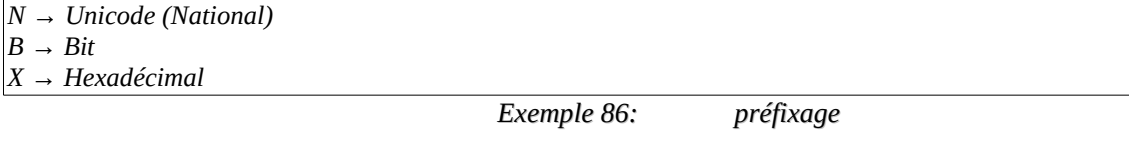

*CREATE TABLE T\_NOMECLATURE (NMC\_REFERENCE NATIONAL CHAR(13) NOT NULL PRIMARY KEY, NMC\_COMPOSANT BIT(1) NOT NULL DEFAULT 0, NMC\_ADRESSE\_MEMOIRE VARBINARY (4)) INSERT INTO T\_NOMECLATURE (NMC\_REFERENCE, NMC\_COMPOSANT, NMC\_ADRESSE\_MEMOIRE) VALUES (N'747 XWC-3344', B'0', X'AF12') Exemple 87: Exemple de préfixage*

# <span id="page-38-2"></span>Annexe

# <span id="page-38-1"></span>7. Index des illustrations

# **Index des illustrations**

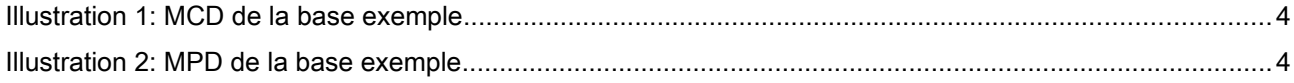

# <span id="page-38-0"></span>8. Index des exemples

# Index des exemples

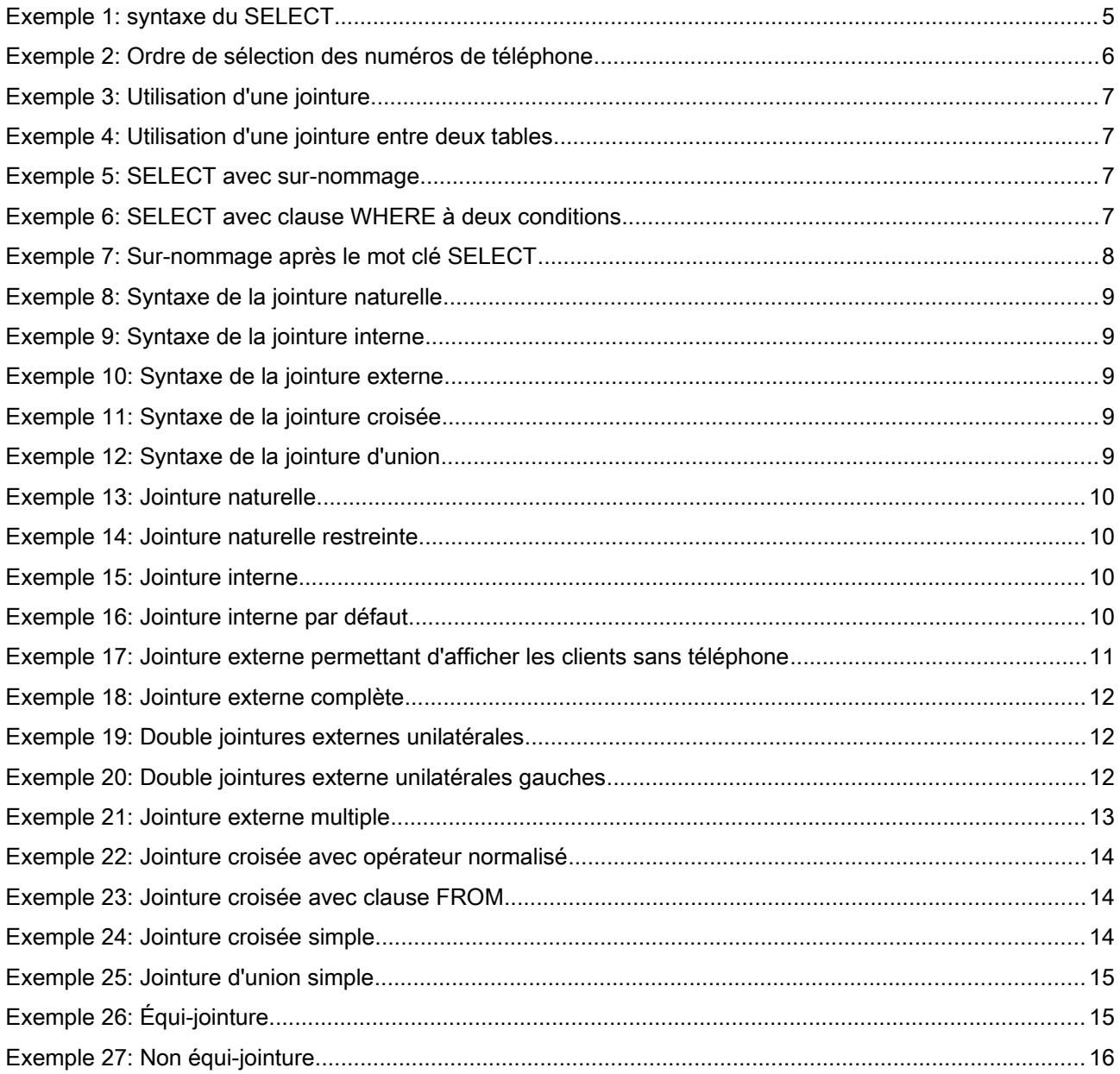

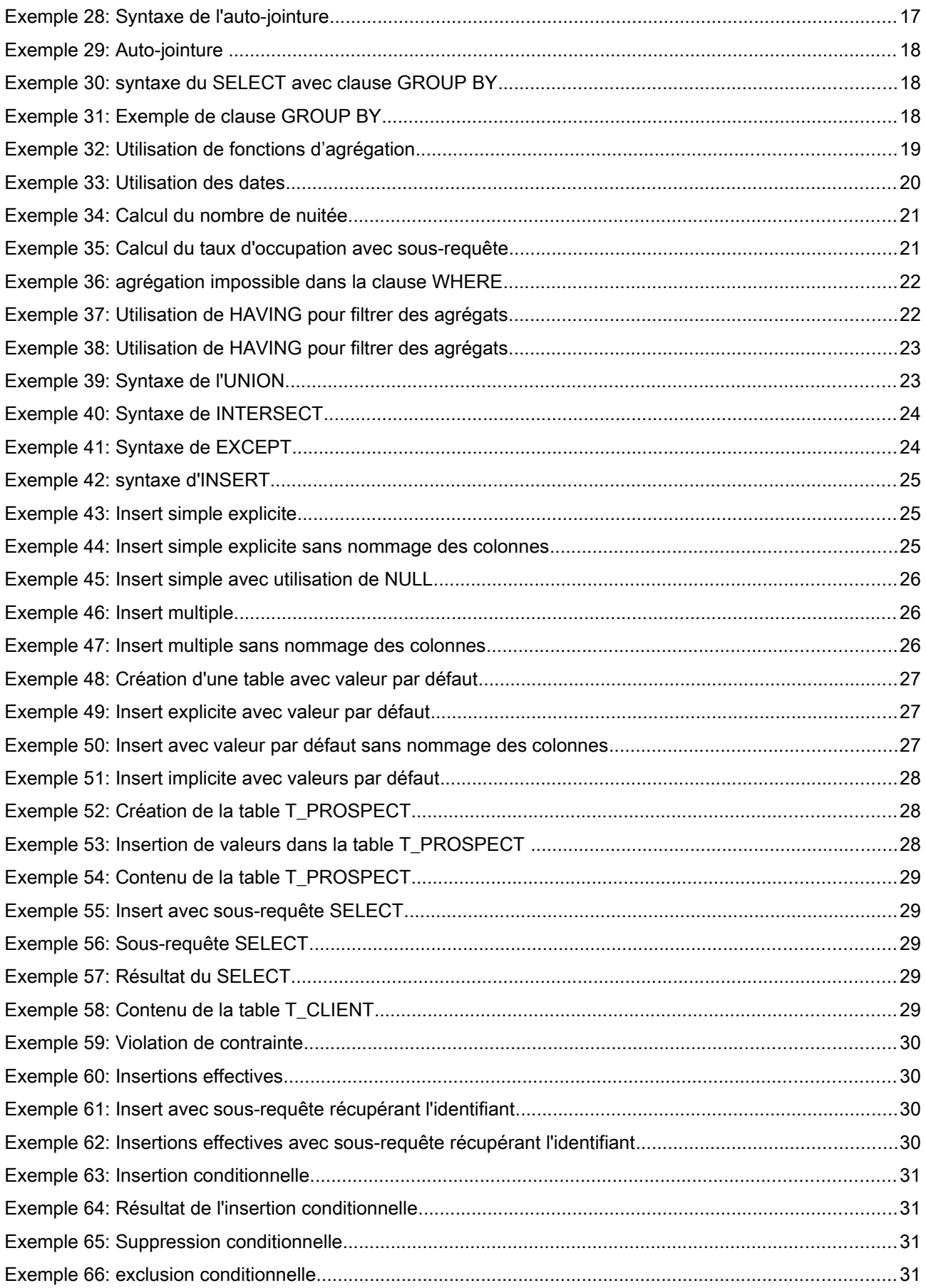

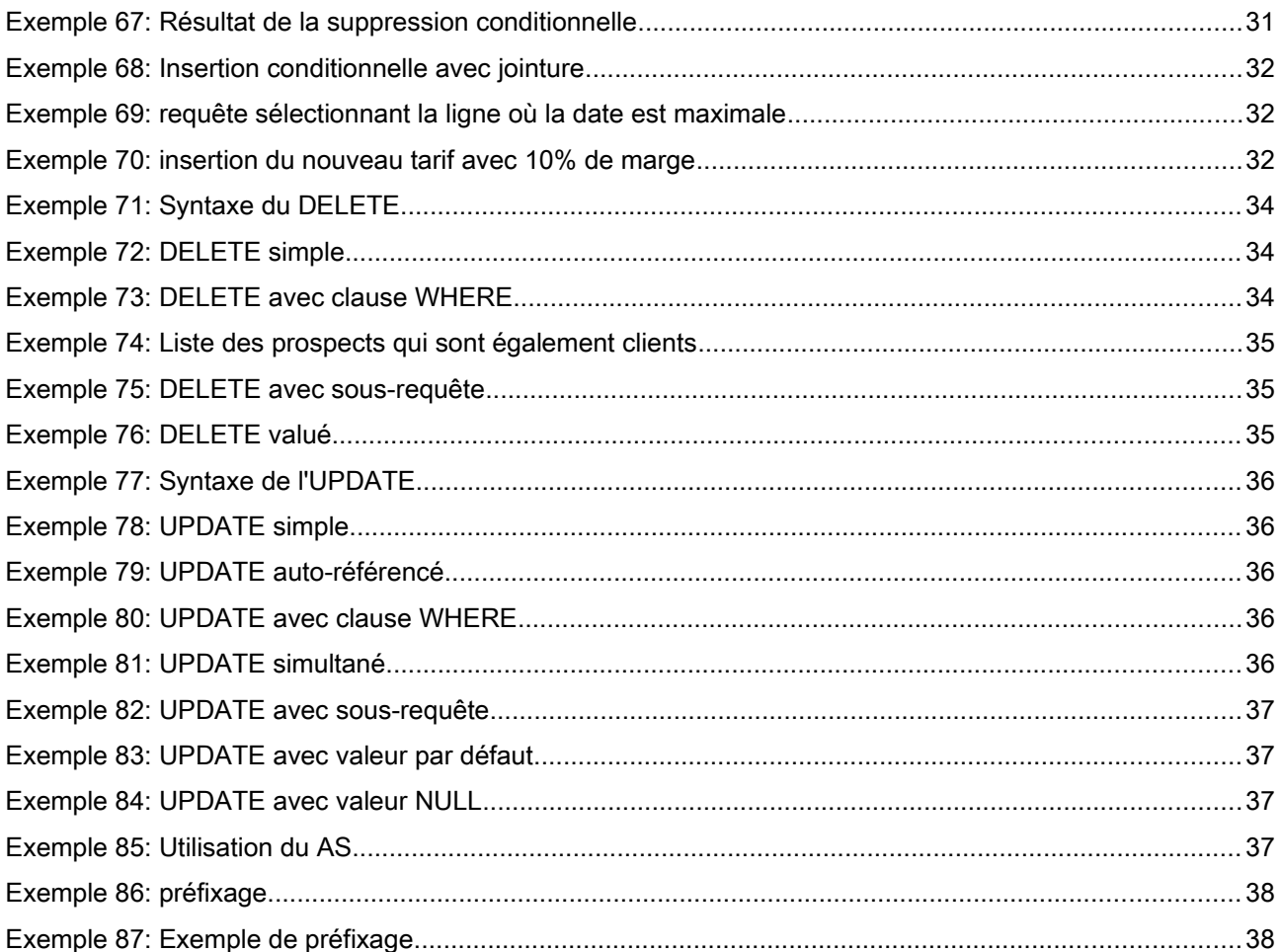